## **ГОСУДАРСТВЕННАЯ СИСТЕМА ОБЕСПЕЧЕНИЯ ЕДИНСТВА ИЗМЕРЕНИЙ**

# **ИЗМЕРЕНИЕ РАСХОДА И КОЛИЧЕСТВА ЖИДКОСТЕЙ И ГАЗОВ МЕТОДОМ ПЕРЕМЕННОГО ПЕРЕПАДА ДАВЛЕНИЯ**

# **ПРОЦЕДУРА И МОДУЛЬ РАСЧЕТОВ ПРОГРАММНОЕ ОБЕСПЕЧЕНИЕ**

**Издание официальное**

МЕЖГОСУДАРСТВЕННЫЙ СОВЕТ ПО СТАНДАРТИЗАЦИИ, МЕТРОЛОГИИ И СЕРТИФИКАЦИИ Минск

#### Предисловие

1 РАЗРАБОТАН Фирмой Тазприборавтоматика" РАО "Газпром", Всероссийским научно-исследовательским центром стандартизации, информации и сертификации сырья, материалов и веществ (ВНИЦСМВ) Госстандарта России

ВНЕСЕН Госстандартом России

2 ПРИНЯТ Межгосударственным Советом по стандартизации, метрологии и сертификации (протокол № 11—97 от 25 апреля 1997 г.)

За принятие проголосовали:

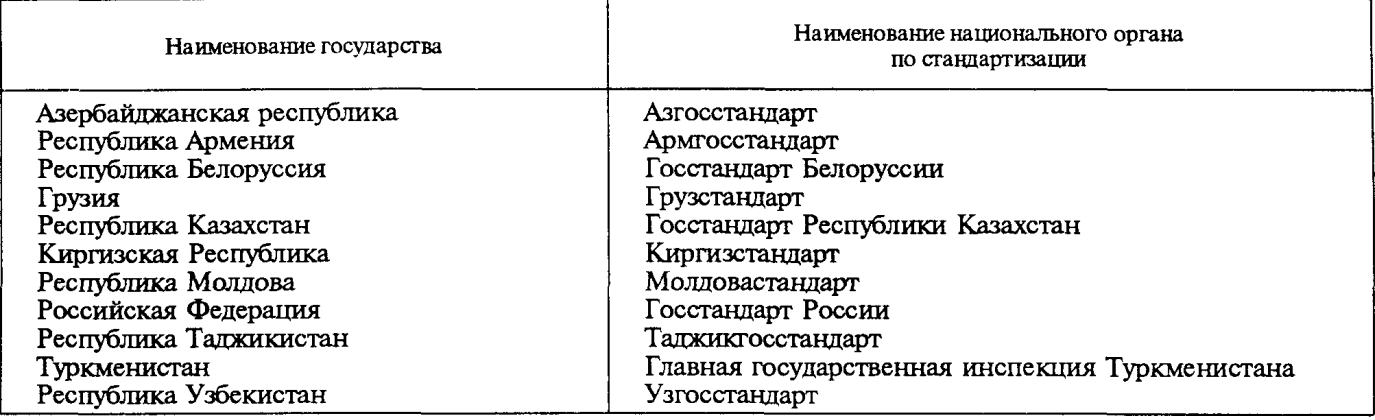

3 Постановлением Государственного комитета Российской Федерации по стандартизации, метрологии и сертификации от 11 декабря 1997 г. № 410 межгосударственный стандарт ГОСТ 8.563.3—97 введен в действие непосредственно в качестве государственного стандарта Российской Федерации с 1 января 1999 г.

4 ВЗАМЕН ГОСТ 23720-79, ГОСТ 26969-86, РД 50-213-80, МИ 2204-92, МИ 2346-95

© ИПК Издательство стандартов, 1998

Настоящий стандарт не может быть полностью или частично воспроизведен, тиражирован и распространен в качестве официального издания на территории Российской Федерации без разрешения Госстандарта России

 $\mathbf{I}$ 

## Содержание

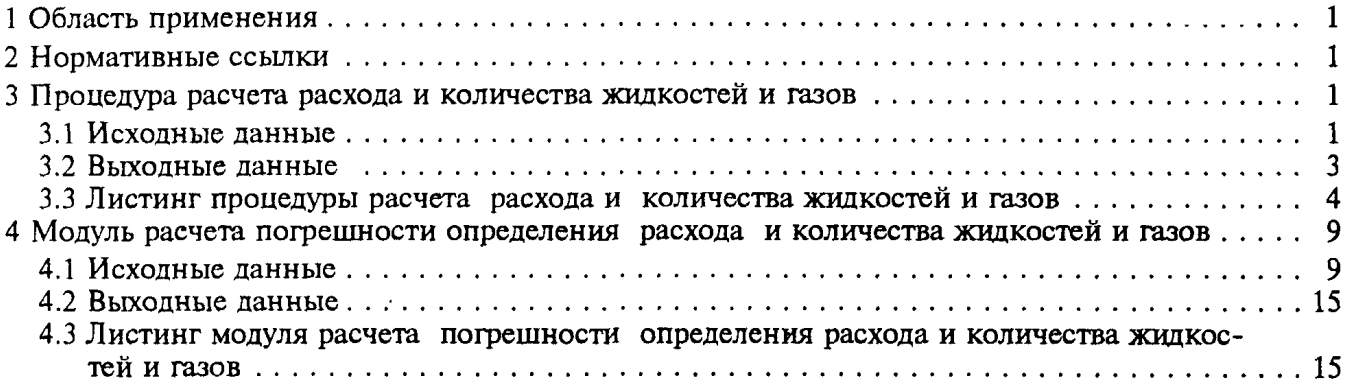

### **МЕЖГОСУДАРСТВЕННЫЙ СТАНДАРТ**

**Государственная система обеспечения единства измерений**

**Измерение расхода и количества жидкостей и газов методом переменного перепада давления**

#### **ПРОЦЕДУРА И МОДУЛЬ РАСЧЕТОВ. ПРОГРАММНОЕ ОБЕСПЕЧЕНИЕ**

**State system for ensuring the uniformity of measurements. Measurement of liquids and gases flow rate and quantity by differential pressure method. Procedure and module of calculations. Software**

**Дата введения 1999-01-01**

#### **1 ОБЛАСТЬ ПРИМЕНЕНИЯ**

Настоящий стандарт устанавливает программное обеспечение расчета расхода и количества жидкостей и газов (далее — среда), а также расчета погрешностей определения расхода и количества сред.

Листинги программ, приведенные в настоящем стандарте, разработаны согласно требованиям, изложенным в ГОСТ 8.563.1 и ГОСТ 8.563.2.

#### **2 НОРМАТИВНЫЕ ССЫЛКИ**

В настоящем стандарте использованы ссылки на следующие стандарты:

ГОСТ 8.563.1—97 ГСИ. Измерение расхода и количества жидкостей и газов методом переменного перепада давления. Диафрагмы, сопла ИСА 1932 и трубы Вентури, установленные в заполненных трубопроводах круглого сечения. Технические условия

ГОСТ 8.563.2—97 ГСИ. Измерение расхода и количества жидкостей и газов методом переменного перепада давления. Методика выполнения измерений с помощью сужающих устройств

ГОСТ' 30319.1—96 Газ природный. Методы расчета физических свойств. Определение физических свойств природного газа, его компонентов и продуктов его переработки

ГОСТ 30319.2—96 Газ природный. Методы расчета физических свойств. Определение коэффициента сжимаемости

ГОСТ 30319.3—96 Газ природный. Методы расчета физических свойств. Определение физических свойств по уравнению состояния

#### **3 ПРОЦЕДУРА РАСЧЕТА РАСХОДА И КОЛИЧЕСТВА ЖИДКОСТЕЙ И ГАЗОВ**

Процедура расчета расхода и количества жидкостей и газов (далее — процедура) написана на алгоритмическом языке ТУРБО ПАСКАЛЬ 7.0. Обращение к процедуре — QCALC.

3.1 Исходные данные

Исходные данные передаются в процедуру QCALC в виде глобальных параметров; для работы процедуры необходимо использовать модули Dos и Crt.

3.1.1 NNit — порядковый номер измерительного трубопровода.

3.1.2 NSubA[NNit] — номер среды (таблица 1).

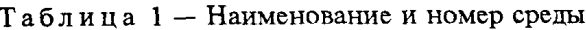

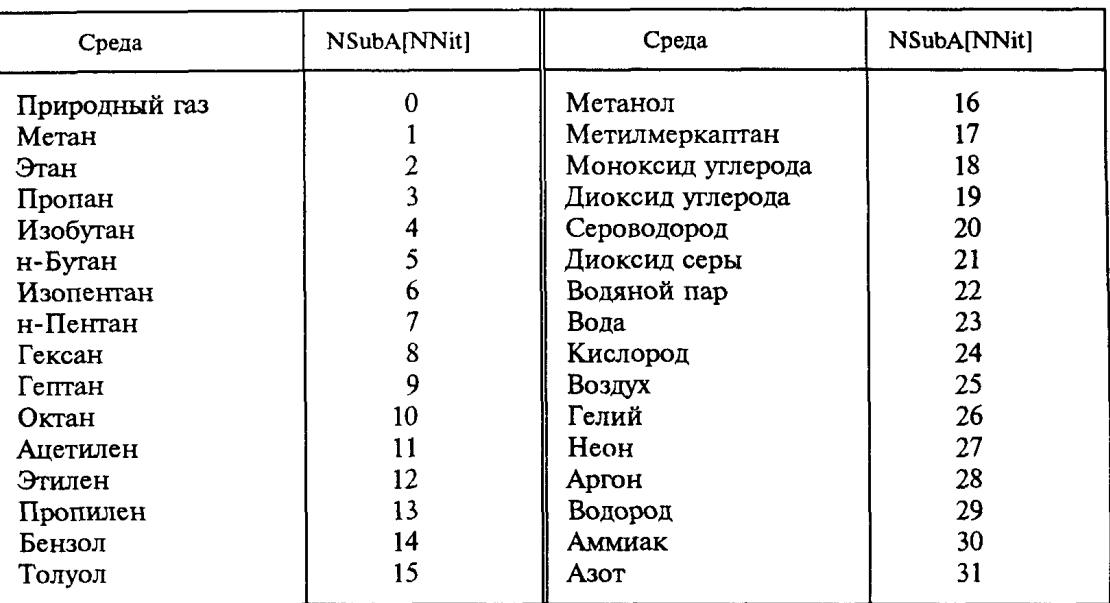

3.1.3 NMethKA[NNit] - номер метода расчета коэффициента сжимаемости природного газа по ГОСТ 30319.2 (таблица 2).

Таблица 2 - Наименование и номер метода расчета

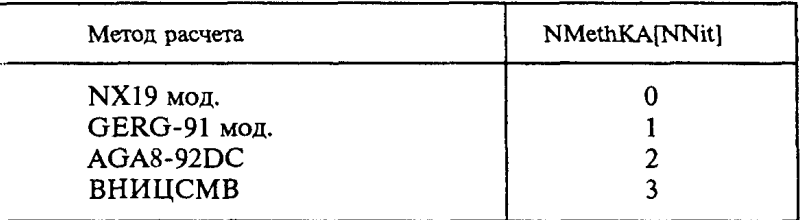

3.1.4 NSuzA[NNit] — номер типа сужающего устройства (таблица 3).

Таблица 3 - Наименование и номер типа сужающего устройства

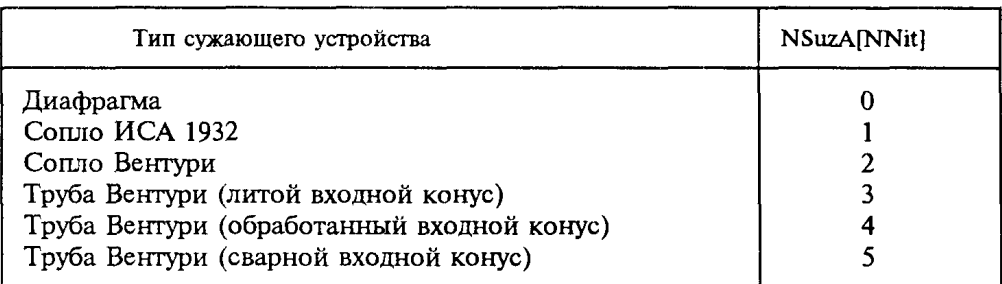

3.1.5 YR - массив концентраций 16 компонентов природного газа, молярные доли (таблица 4).

| Наименование компонента | Порядковый номер |
|-------------------------|------------------|
| Метан                   |                  |
| Этан                    |                  |
| Пропан                  | 3                |
| н-Бутан                 |                  |
| Изобутан                |                  |
| н-Пентан                | 6                |
| Изопентан               |                  |
| Гексан                  | 8                |
| Гептан                  | 9                |
| Октан                   | 10               |
| Азот                    | 11               |
| Диоксид углерода        | 12               |
| Сероводород             | 13               |
| Гелий                   | 14               |
| Моноксид углерода       | 15               |
| Водород                 | 16               |

Таблина 4 — Наименование компонента и его порядковый номер в массиве

3.1.6 Параметры среды

Roc - плотность природного газа при стандартных условиях, кг/м<sup>3</sup>.

- (стандартные условия:  $p_c = 1.01325$  бар,  $t_c = 20$  °C)<sup>1</sup>).
- Ya концентрация азота в природном газе, молярные доли.
- Yy концентрация диоксида углерода в природном газе, молярные доли.
- Р давление среды, бар.
- Т температура среды. °С.
	- 3.1.7 Характеристики сужающего устройства
- AlfaSU температурный коэффициент линейного расширения материала сужающего устройства, 1/°С.
- диаметр отверстия сужающего устройства при 20 °С, мм.  $Dd20$
- $Rn$ — начальный радиус закругления входной кромки диафрагмы, мм.
- **TauP** - период поверки диафрагмы, год.
- Dp - перепад давления на сужающем устройстве, бар.
	- $3.1.8$  SodSuA[NNit] номер способа отбора давления на диафратме:
		- 1) 0 угловой;
		- 2) 1 фланцевый;
		- 3) 2 трехрадиусный.
	- 3.1.9 Характеристики измерительного трубопровода
- AlfaT температурный коэффициент линейного расширения материала измерительного трубопровода, 1/°С.
- Dt20 внутренний диаметр измерительного трубопровода при 20 °С, мм.
- Rsh эквивалентная шероховатость материала измерительного трубопровода, мм.
	- 3.1.10 ТаиАу время, за которое определяют количество среды, ч.

3.1.11 VarRoA[NNit] - номер способа определения плотности природного газа при рабочих условиях:

- 1) 0 плотность рассчитывают по ГОСТ 30319.1;
- 2) 1 плотность измеряют. Rot измеренное значение плотности.
- 3.2 Выходные данные
- Ro - плотность среды при рабочих условиях,  $\kappa r / M^3$ .
- KZ. - коэффициент сжимаемости среды.
- Карра показатель адиабаты среды.

<sup>&</sup>lt;sup>1)</sup> Условные обозначения параметров при стандартных условиях - по ГОСТ 8.563.1 и ГОСТ 8.563.2.

Mu — динамическая вязкость среды, мкПа $\cdot$ с.

Qc — объемный расход среды, приведенный к стандартным условиям, м3/ч.

Vc — объем среды (количество среды, выраженное в кубических метрах), приведенный к стандартным условиям, м3.

Уш — масса среды (количество среды, выраженное в тоннах), т.

Hs[1] — высшая удельная теплота сгорания среды, МДж/м<sup>3</sup>.

Hs[2] — низшая удельная теплота сгорания среды, МДж/м<sup>3</sup>.

3.3 Листинг процедуры расчета расхода и количества жидкостей и газов

В нижеприведенной процедуре вызываются две внешние программы:

1) TpNg.exe — расчет теплофизических свойств природного газа в соответствии с требованиями ГОСТ 30319.2 и ГОСТ 30319.3;

2) TpSubs.exe — расчет теплофизических свойств компонентов природного газа и продуктов его переработки в соответствии с требованиями ГОСТ 30319.1.

```
Типы используемых переменных: FI: text; NNit: byte, Dd, Dt, Dd20, Dt20, RSh, Rn, TauP, 
  AlfaT, AlfaSU, Roc, Ya, Yy, Dp, P, T, Ro, Rot, Mu, Kappa, KZ, Eps, KSh, Kk, Cb, KRe, Re, 
  Vc, Vm, TauAv: real; NSubA, NSuzA, SodSuA, NMethKA, VarRoA: array[1..30] of byte; YR: 
  array[1..16] of real; Hs; array[1..2] of real;
  Procedure Qcalc; 
  var
  I, IBeg, IFin: byte; Code: integer;
  Bet, Bet4, Ec, Rd, Psi, Rk, LI, L2, Alfa, Qcb, ARe, RO, KCb, Qc, Vcv, Log: real;
  HsS: string[10];
  label
  1,3;
  const
  RocSubs: array[1..31] of real = (0.6682, 1.2601, 1.8641, 2.488,2.4956,3.147,3.174,3.898,4.755,
                                  5.812,1.09,1.1733,1.776,3.469,
                                  4.294,1.587,2.045,1.1649,1.8393,
                                  1.4311.2.718.0. 787.998.23,
                                  1.33116.1.20445.0. 16631.0.8385,
                                  1.6618.0. 08375.0.716.1.1649,;
HsSubsl: array[1..31] of real = (37.12,65.43,93.85,122.8,123.6,0.0,
                                   0.0,0.0,0.0,0.0,54.47,59.04,86.88,
                                   0.0,0.0,0.0,52.70,11.77,0.0,23.61,
                                   0.0,0.0,0.0,0.0,0.0,0.0,-0.0,0.0,
                                   11.88,16.11,0.0);
HsSubs2: array[1..31] of real = (33.43,59.87,86.37,113.4,114.1,0.0,
                                   0.0,0.0,0.0,0.0,52.62,55.34,81.29,
                                   0.0,0.0,0.0,48.94,11.77,0.0,21.75,
                                   0.0,0.0,0.0,0.0,0.0,0.0,0.0,0.0,
                                   10.04,13.32,0.0);
  CalcTpNg = TpNg.exe'; CalcTpSubs = TpSubs.exe';begin { QCalc }
{ Расчет физических свойств среды } 
    assign(Fl, 'IRD'); rewrite(Fl); 
    if NSubA[NNit] = 0 then begin
        writeln(Fl, NMethKA[NNit]);
```

```
if NMethKA[NNit] >= 2 then begin
```

```
IBeg := 1;repeat
           IFin := IBeg + 3;
          for I := I \text{Beg to IFin do write}(Fl, YR[I]:14, BL);written(F1);IBeg := IFin + 1until IBeg > 16;
  end
                                  else
      writeln(Fl, Roc:14, Bl, Ya:14, Bl, Yy:14);
end
                          else
    writeln(Fl, NSubA[NNit]);
writeln(Fl, P:14, Bl, T:14);
close(Fl);TextColor(7);
gotoxy(19,9);writeln(\sqrt{\ }\vert);
gotoxy(19,10);
                                                                            |writeln('|
gotoxy(19,11);
write('
                                   \cdot;
TextColor(135);
write (X \cup M T E');
TextColor(7);
writeln('
                       |);
gotoxy(19,12);
                                                                            \vert");
writeln('
gotoxy(19,13);
writeln(|B \tIm \Pi O J H H H E T C H P A C H E T |);
gotoxy(19,14);
writeln('|
                                                                            |');
gotoxy(19,15);
                                                                            <u>l');</u>
written('if NSubA[NNit] = 0 then begin
   gotoxy(21,12);
   swapvectors; exec(CalcTpNg, CalcTpNg); swapvectors;
   TextColor(7);
   gotoxy(19,9);
   writeln(\vertT);
   gotoxy(19,10);
   writeln('|
                                                                               \mathbf{D}gotoxy(19,11);
   write(')
                                      \cdot);
   TextColor(135);
   write (X \mathcal{A} \mid M \mathcal{T} \mathcal{E});
   TextColor(7);
   writeln('
                          |gotoxy(19,12);
   writeln('|
                                                                               |');
   gotoxy(19,13);
   writeln(\parallelB \parallelH \parallel O \parallel H \parallel H \parallel E T C \parallel P A C \parallel E T \parallel);
   gotoxy(19,14);
   writeln('|
                                                                               \vert");
   gotoxy(19,15);
   written('<u>l');</u>
```
end else begin swapvectors; exec(CalcTpSubs, CalcTpSubs); swapvectors;  $Roc := RocSubs[NSubA[NN]$ end; assign(Fl, 'IRD'); reset(Fl); if (NSubA[NNit] = 0) and (NMethKA[NNit]  $>= 2$ ) then readln(Fl, Roc); if  $NSubA[NNit] = 0$  then begin readln(Fl, Hs[l], Hs[2J); for  $I := 1$  to 2 do begin Str(Hs[I]:10,HsS); Val(HsS,Hs[I],Code) end; end else begin  $Hs[1] := HsSubs1[NSubA[NNit]]$ ;  $Hs[2] := HsSubs2[NSubA[NNit]]$ end; readln(Fl, Ro, Kappa, Mu); close(Fl); erase(Fl); if (NSubA[NNit] = 0) and (VarRoA[NNit] = 1) then  $Ro := Rot$ ;  $KZ := P * Roc * 293.15 / Ro / (T + 273.15) / 1.01325;$ if  $NSubA[NNit] = 0$  then str(Roc:6:4, RocStr); { Расчет: 1) диаметров сужающего устройства и измерительного трубопровода при рабочей температуре; 2) относительного диаметра; 3) коэффициента скорости входа }  $Dd := (1.0 + AlfaSU * (T - 20.0)) * Dd20;$ Dt :=  $(1.0 + \text{AlfaT} * (T - 20.0)) * \text{Dt20}$ ; Bet :=  $Dd / Dt$ ; Bet4 := sqr(Bet) \* sqr(Bet); Ec := 1.0 / sqrt $(1.0 - \text{Beta})$ ; { Расчет коэффициента расширения }  $Eps := 1.0$ ; if NSubA[NNit]  $\leq$  23 then begin if  $NSuzA[NNit] = 0$  then Eps :=  $1.0 - (0.41 + 0.35 * \text{Beta4}) * \text{Dp} / \text{P}$  / Kappa; if  $NSuzA[NNit] \leq 0$  then begin  $Psi := 1.0 - Dp / P;$ Eps := Kappa \* r\_(Psi, 2.0 / Kappa) / (Kappa — 1.0) \*  $(1.0 - \text{Beta}) / (1.0 - \text{Beta}^* \cdot r \cdot (\text{Psi}, 2.0 / \text{Kappa}))^*$  $(1.0 - r$  (Psi, (Kappa - 1.0) / Kappa)) /  $(1.0 - Psi)$ ;  $Eps := sqrt(Eps)$ end; end;

{ Расчет поправочного коэффициента на шероховатость внутренней поверхности измерительного трубопровода без учета числа Рейнольдса }

 $KSh := 1.0$ : if (NSuzA[NNit]  $\leq$  2) and (RSh  $\leq$  0.0) then begin ARe := 0.5; Rd := RSh / Dt; Log := Ln(Rd \* 1.e4) / 2.3026; if  $NSuzA[NNit] = 0$  then begin if Log  $\leq$  (1.0 / 10.0 / Bet4 + 8.0) / 14.0 then begin  $R0 := 0.0$ ; goto 1; end;  $R0 := 0.07 * Log - 0.04$ end

else begin if Log  $\leq$  (1.0 / 10.0 / Bet4 + 5.0) / 9.0 then begin  $R0 := 0.0$ ; goto 1; end:  $R0 := 0.045 * Log - 0.025$ end:  $KSh := 1.0 + Bet4 * R0 * ARe$ end:  $1::$ {Расчет поправочного коэффициента на притупление входной кромки отверстия диафрагмы }  $Kk := 1.0$ : if (NSuzAINNit] = 0) and ( $Dd20 \le 125.0$ ) then begin if TauP =  $0.0$  then Rk := Rn: if TauP = 1.0 then Rk :=  $0.0292 + 0.85$  \* Rn; if (TauP  $\langle$  > 0.0) and (TauP  $\langle$  > 1.0) then  $Rk := 0.195 - (0.195 - Rn) * (1.0 - Exp(-TauP / 3.0))$ 3.0 / TauP: Kk :=  $1.0547 - 0.0575$  \* Exp(-149.0 \* Rk / Dd) end: (Расчет коэффициента истечения при числе Рейнольдса, стремящемся к бесконечности) if NSuzA $[NNit] = 0$  then begin  $L1 := 0.0$ ;  $L2 := 0.0$ ; if SodSuAINNit] = 1 then begin  $L1 := 25.4 / Dt$ ;  $L2 := L1$ ; if L1 >= 0.4333 then L1 := 0.039 else L1 := 0.09  $*$  L1 end: if SodSuA[NNit] = 2 then begin L1 := 0.039; L2 := 0.47 end;  $Cb := 0.5959 + 0.0312 * r$  (Bet, 2.1) - 0.184 \* sqr(Bet4) + L1 \* Bet4 /  $(1.0 - \text{Beta4}) - 0.0337 * \text{L2} * r$  (Bet, 3)  $end:$ if NSuzA[NNit] = 1 then Cb :=  $0.99 - 0.2262$  \* r (Bet, 4.1); {Для сопла Вентури Cb = C, так как KRe = 1} if NSuzA[NNit] = 2 then Cb :=  $0.9858 - 0.196$  \* r (Bet, 4.5);  $\{ \text{In } x$  труб Вентури Cb = C = const, так как KRe = 1 и Re > 2.e5 } case NSuzA[NNit] of 3: Cb :=  $0.984$ ; 4:  $Cb := 0.995$ ; 5:  $Cb := 0.985$ end: {Расчет коэффициента расхода сужающего устройства и расхода при числе Рейнольдса, стремящемся к бесконечности } Alfa :=  $Cb * Ec$ ;  $Qcb := 0.039986 * Alfa * KSh * Kk * Eps * sqr(Dd) *$ sqrt(1.e3  $*$  Dp  $*$  Ro) / Roc;  $Re := 4. e6 * Qcb * Roc / 3.6 / 3.141592653 / Mu / Dt$ ; {Расчет поправочного коэффициента на число Рейнольдса } case NSuzA[NNit] of 0: KRe := 1.0 + 1.426 / (1.0 + Cb \* r (Re, 0.75) / 64.28 / r (Bet, 2.5)); 1: KRe := 1.0 + 0.86 / (1.0 + Cb \* r (Re, 1.15) / 923.9 / sqr(Bet) / (33.0 \* r (Bet, 2.15) – 17.5)); 2:  $KRe := 1.0$ ; 3:  $KRe := 1.0$ ; 4:  $KRe := 1.0$ ; 5:  $KRe := 1.0$ ; end:

#### ГОСТ 8.563.3-97

{ Определение действительного значения числа Рейнольдса }  $Re := Re * KRe$ 

{ Расчет поправочного коэффициента на шероховатость внутренней поверхности измерительного трубопровода с учетом числа Рейнольдса для всех сужающих устройств, кроме труб Вентури } if (NSuzA[NNit]  $\leq$  2) and (RSh  $\leq$  0.0) then begin  $Ocb := Ocb / KSh$ : if  $Re > 1.e4$  then begin if Re < 1.e6 then ARe :=  $1.0 - \text{sqrt(Ln(Re) / 2.3026 - 6.0) / 4.0}$ else  $ARe := 1.0$ :  $KSh := 1.0 + Bet4 * R0 * ARe$ end: if (Re  $\le$  = 1.e4) or (KSh  $\le$  = 1.0005) then KSh := 1.0:  $Ocb := Ocb * KSh$ end: { Определение коэффициента истечения для труб Вентури в зависимости от числа Рейнольдса } if ( $Re \le 2.e5$ ) and (NSuzA[NNit] > 2) then case NSuzA[NNit] of  $3:$  begin if Re  $\le$  = 6.e4 then Cb := 0.957: if (Re  $> 6.e4$ ) and (Re  $\le$  = 1.e5) then Cb := 0.966; if (Re  $> 1.65$ ) and (Re  $\le$  = 1.5e5) then Cb := 0.976: if  $Re > 1.5e5$  then  $Cb := 0.982$ end: 4: begin if Re  $\le$  = 4.e4 then Cb := 0.970; if (Re > 4.e4) and (Re  $\le$  = 8.e4) then Cb := 0.977; if (Re > 8.e4) and (Re  $\le$  = 1.2e5) then Cb := 0.992; if  $Re > 1.2e5$  then  $Cb := 0.998$ end: 5: begin if Re  $\leq$  6.e4 then Cb : = 0.960: if (Re  $> 6.64$ ) and (Re  $\le$  = 1.65) then Cb := 0.970: if  $Re > 1. e5$  then  $Cb := 0.980$ end: end:  $KCb := 1.0$ : {Определение поправки на коэффициент истечения для труб Вентури в зависимости от числа Рейнольдса } if ( $Re \le 2.e5$ ) and (NSuzA[NNit] > 2) then case NSuzAINNitl of 3: KCb := Cb/0.984: 4: KCb := Cb/0.995; 5: KCb :=  $Cb/0.985$ : end: {Расчет расхода и количества среды при действительном значении числа Рейнольдса }  $Qc := Qcb * KRe * KCb$ ;  $Vcv := Qc * TauAv$ ;  $Vc := Vcv$ ; if (NSubA[NNit] = 22) or (NSubA[NNit] = 23) then  $Vm := Vcv * Roc / 1000.0;$ end;  $\{$  QCalc  $\}$ 

function r (A, R: real): real; function  $r_{-}$ ; begin  $r_{-}$ :=exp(R\*ln(A)) end;

#### 4 МОЛУЛЬ РАСЧЕТА ПОГРЕШНОСТИ ОПРЕДЕЛЕНИЯ РАСХОДА И КОЛИЧЕСТВА ЖИЛКОСТЕЙ И ГАЗОВ

Все процедуры и функции модуля расчета погрешности определения расхода и количества жилкостей и газов (далее - модуль ERRQSNX) написаны на алгоритмическом языке ТУРБО ПАСКАЛЬ 7.0. Обращение к модулю ERRQSNX осуществляется с помощью оператора вызова основной процедуры QS.

4.1 Исходные данные

Исходные данные передаются в процедуры модуля ERRQSNX в виде глобальных параметров; для работы процедур модуля необходимо использовать модули Dos и Crt.

4.1.1 NSubA[NNit], NSuzA[NNit], NMethKA[NNit], SodSuA[NNit], VarRoA[NNit], Dd20, Dt20, AlfaT, AlfaSU, RSh, Rn, TauP, TauAv - cm. 3.1.

4.1.2 VarPA[NNit] - номер варианта измерения давления:

1) 0 - измеряют избыточное давление;

2) 1 - измеряют абсолютное давление.

4.1.3 NVarYA[NNit] - номер варианта задания концентраций компонентов природного газа:

1) 0 — задание полного компонентного состава (см. 3.1.5);

2) 1 - задание концентраций азота и диоксида углерода.

4.1.4 Характеристики гидравлических сопротивлений

AmountR — количество гидравлических сопротивлений до сужающего устройства (от 2 до 9). NRA[J] - массив номеров, характеризующих тип гидравлических сопротивлений, которые расположены до сужающего устройства  $(1 \le J \le 9)$  (таблица 5).

Таблица 5 - Наименование (тип) гидравлических сопротивлений и их номер

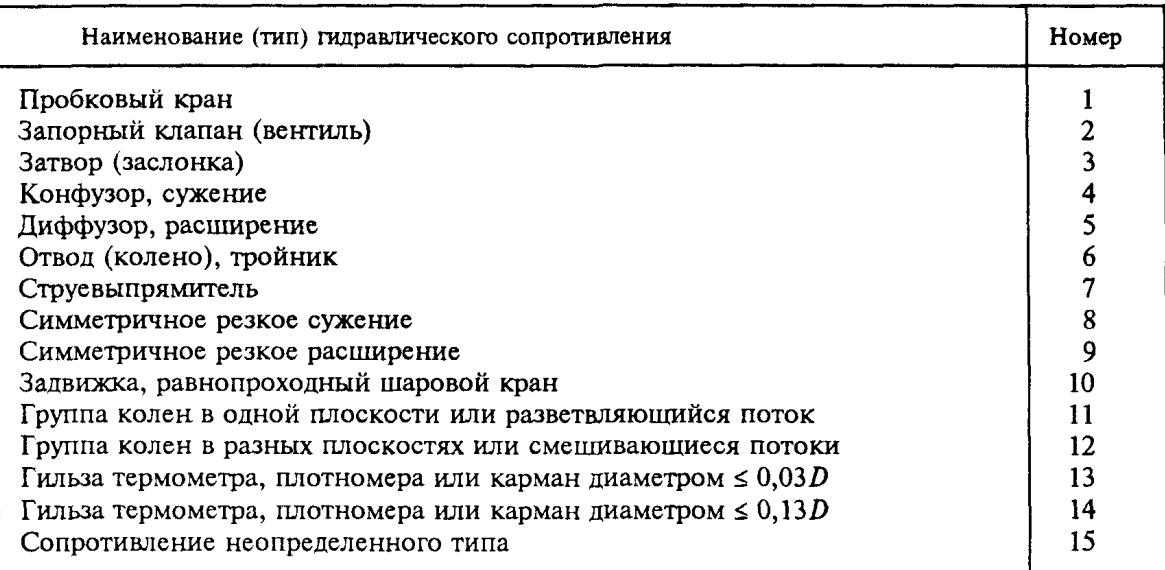

 $LRA[J]$  — отношение расстояния от сужающего устройства до гидравлического сопротивления (включая гидравлическое сопротивление за сужающим устройством) к диаметру измерительного трубопровода  $(1 \le J \le 10)$ .

4.1.5 Характеристики сужающего устройства

DAC[1] - толщина материала диафрагмы, мм.

DAC[2] - предел текучести материала диафрагмы при 20 °С, МПа.

DAC[3] — модуль Юнга материала диафрагмы при 20 °С, МПа.

4.1.6 *Характеристики измерительного трубопровода*

ТАС[1] — эксцентриситет между осями измерительного трубопровода и сужающего устройства. мм.

ТАС[2] — расстояние от уступа ло отверстия для отбора давления, мм.

ТАС[3] — высота уступа между двумя секциями измерительного трубопровода, мм.

4.1.7 *Характеристики измерительного комплекса (измерение перепада давления)*

SIZMDPD — номер варианта состава измерительного комплекса:

1) 0 — средство измерений с линейной функцией преобразования;

2) 1 — средство измерений с квадратичной функцией преобразования;

3) 2 — измерительный преобразователь и средство измерений с линейной функцией преобразования;

4) 3 — измерительный преобразователь и средство измерений с квадратичной функцией преобразования;

5) 4 — измерительный преобразователь, средство измерений с линейной функцией преобразования и планиметр (или интегратор) с линейной функцией преобразования;

6) 5 — измерительный преобразователь, средство измерений с линейной функцией преобразования и планиметр (или интегратор) с квадратичной функцией преобразования;

7) 6 — измерительный преобразователь, средство измерений с квадратичной функцией преобразования и планиметр (или интегратор) с линейной функцией преобразования;

8) 7 — измерительный преобразователь, корнеизвлекающий преобразователь, средство измерений с линейной функцией преобразования и планиметр (или интегратор) с линейной функцией преобразования.

EDPAJJ] — массив погрешностей измерительного комплекса (таблицы 6, 7, 8).

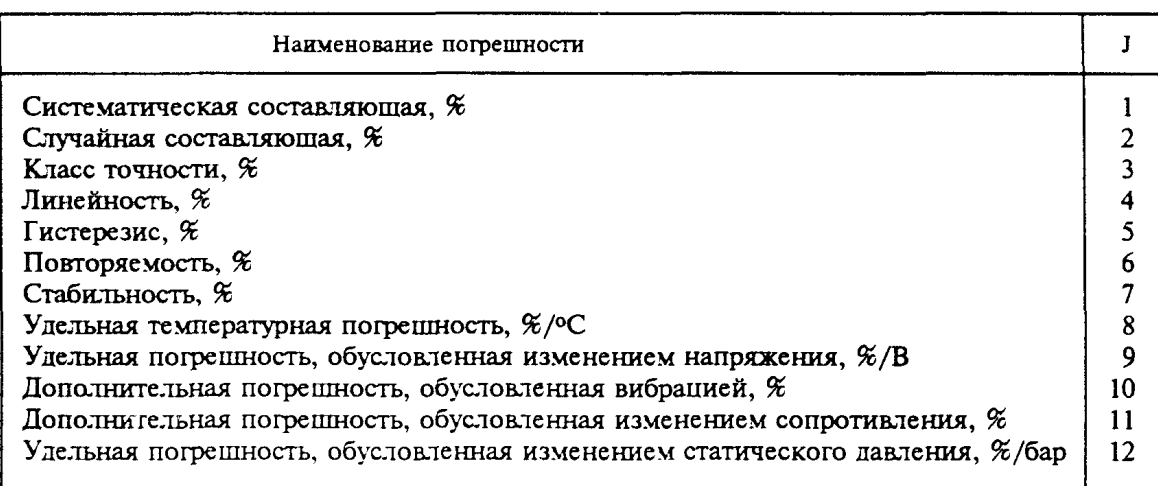

**Таблица 6 — Наименование погрешности средства измерений или измерительного преобразователя и ее номер (J) в массиве EDPA[J]**

**Таблица 7 — Наименование погрешности средства измерений или корнеизвлекающего преобразователя и ее номер (J) в массиве EDPA[J]**

| Наименование погрешности                                           |    |
|--------------------------------------------------------------------|----|
| Систематическая составляющая, %                                    |    |
| Случайная составляющая, %                                          |    |
| Класс точности, %                                                  |    |
| Линейность, %                                                      | 16 |
| Гистерезис, %                                                      |    |
| Повторяемость, %                                                   | 18 |
| Стабильность, %                                                    | 19 |
| Улельная температурная погрешность, %/ °С                          | 20 |
| Дополнительная погрешность, обусловленная изменением напряжения, % | 21 |
| Дополнительная погрешность, обусловленная вибрацией, %             | 22 |

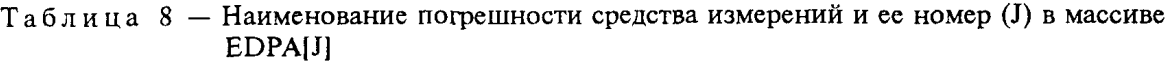

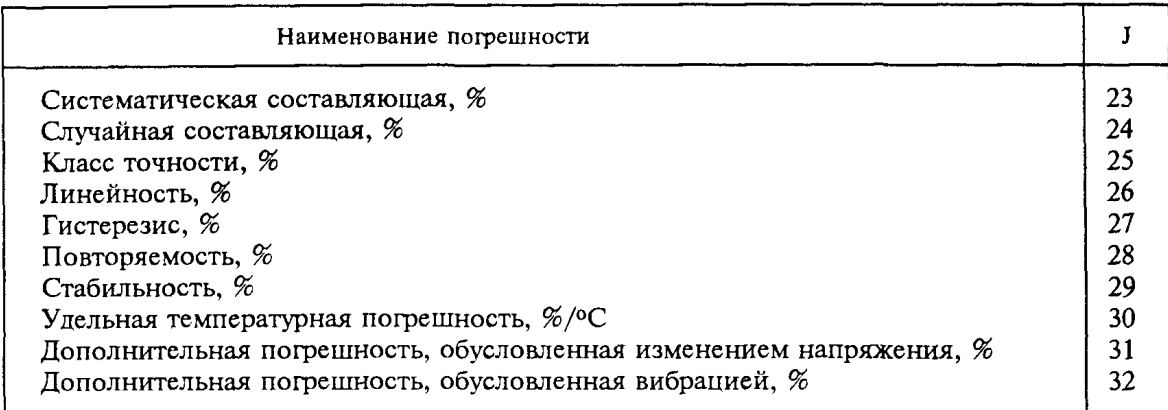

EDPA[33] — систематическая составляющая погрешности планиметра (или интегратора), %. EDPA[34] - случайная составляющая погрешности планиметра (или интегратора), %.

EDPA[35] — верхний предел измерения перепада давления, бар.

4.1.8 Характеристики измерительного комплекса (измерение давления)

SIZMPD - номер варианта состава измерительного комплекса:

1) 0 - средство измерений с линейной функцией преобразования;

2) 1 — средство измерений с квадратичной функцией преобразования;

3) 2 - измерительный преобразователь и средство измерений с линейной функцией преобразования:

4) 3 - измерительный преобразователь и средство измерений с квадратичной функцией преобразования;

5) 4 — измерительный преобразователь, средство измерений с линейной функцией преобразования и планиметр (или интегратор) с линейной функцией преобразования;

6) 5 - измерительный преобразователь, средство измерений с линейной функцией преобразования и планиметр (или интегратор) с квадратичной функцией преобразования;

7) 6 — измерительный преобразователь, средство измерений с квадратичной функцией преобразования и планиметр (или интегратор) с линейной функцией преобразования.

EPA[J] - массив погрешностей измерительного комплекса (таблицы 9, 10).

Таблица 9 - Наименование погрешности средства измерений или измерительного преобразователя и ее номер (J) в массиве EPA[J]

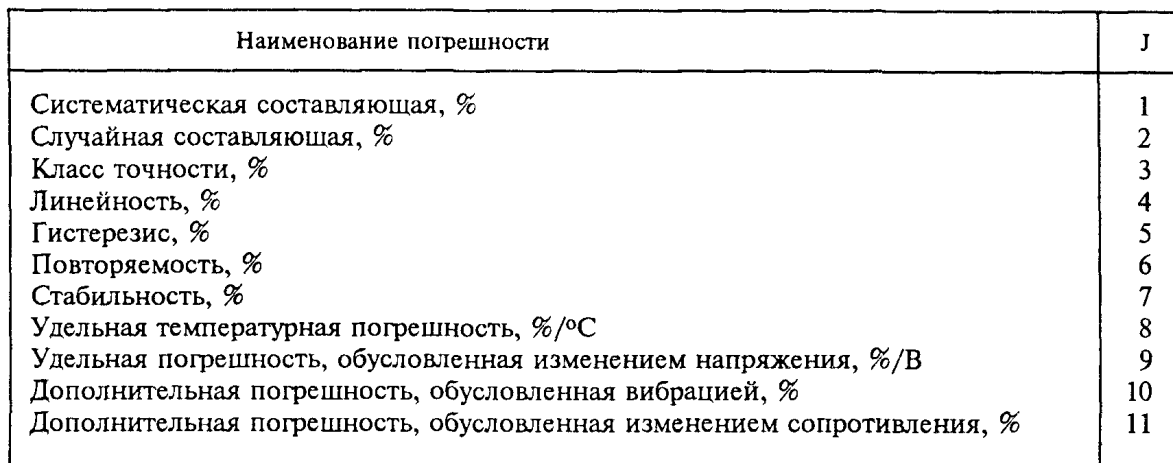

#### ГОСТ 8.563.3-97

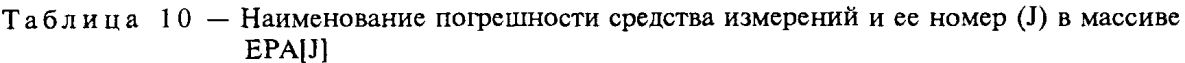

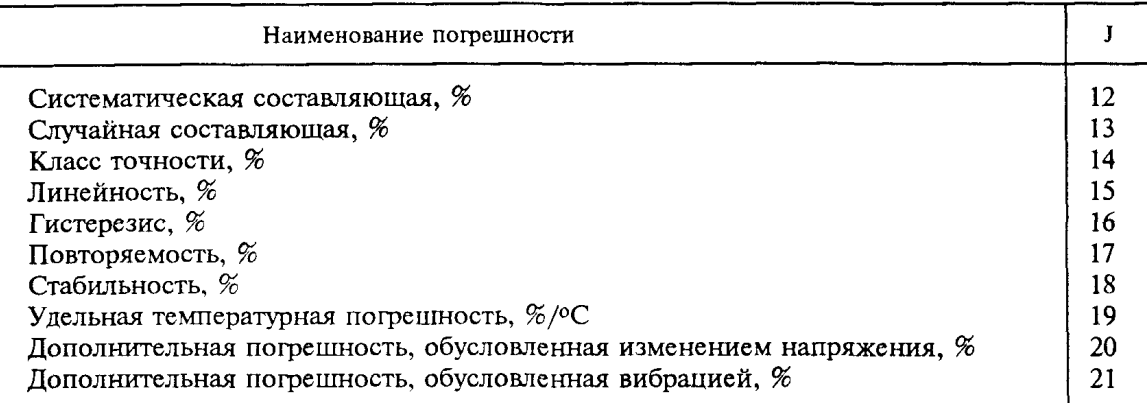

 $EPA[22]$  — систематическая составляющая погрешности планиметра (или интегратора). %.

 $EPA[23]$  — случайная составляющая погрешности планиметра (или интегратора). %.

EPA[24] - основная погрешность барометра, %.

ЕРА[25] — верхний предел измерения атмосферного давления, бар.

EPA[26] - верхний предел измерения давления, бар.

4.1.9 Характеристики измерительного комплекса (измерение температуры)

SIZMTD - номер варианта состава измерительного комплекса:

1)  $0$  - термометр:

2) 1 - измерительный преобразователь и средство измерений с линейной функцией преобразования:

3) 2 — измерительный преобразователь и средство измерений с квадратичной функцией преобразования;

4) 3 — измерительный преобразователь, средство измерений с линейной функцией преобразования и планиметр (или интегратор) с линейной функцией преобразования;

5) 4 — измерительный преобразователь, средство измерений с линейной функцией преобразования и планиметр (или интегратор) с квадратичной функцией преобразования;

6) 5 - измерительный преобразователь, средство измерений с квадратичной функцией преобразования и планиметр (или интегратор) с линейной функцией преобразования;

7) 6 - измерительный преобразователь, вторичный преобразователь, средство измерений с линейной функцией преобразования и планиметр (или интегратор) с линейной функцией преобразования.

 $ETA[J]$  — массив погрешностей измерительного комплекса (таблицы 11, 12, 13).

ETA[0] - абсолютная погрешность термометра, °С.

Таблица 11 - Наименование погрешности измерительного преобразователя и ее номер (J) в массиве ETA[J]

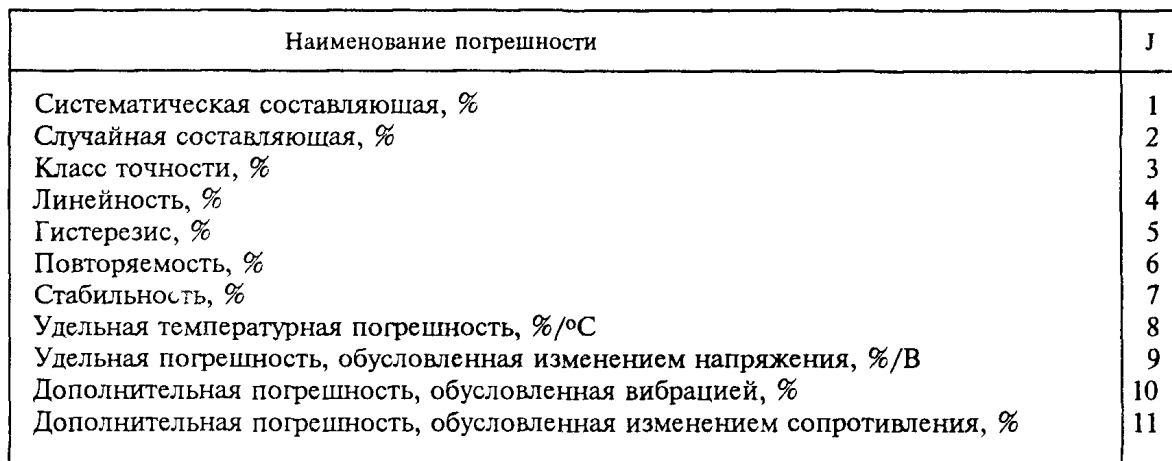

Таблица 12 - Наименование погрешности средства измерений или вторичного преобразователя и ее номер (J) в массиве ETA[J]

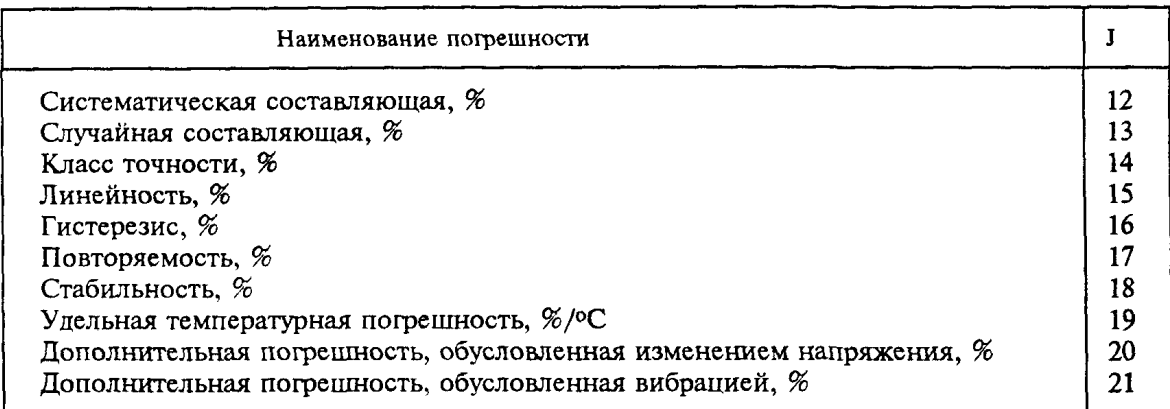

Таблица 13 - Наименование погрешности средства измерений и ее номер (J) в масси-Be ETA[J]

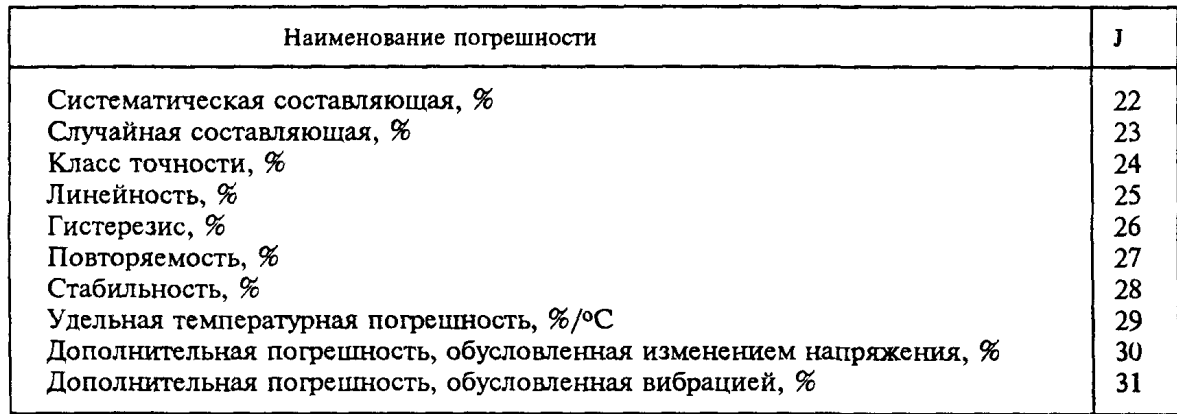

ETA[32] — систематическая составляющая погрешности планиметра (или интегратора), %.

ETA[33] - случайная составляющая погрешности планиметра (или интегратора), %.

ЕТА[34] - верхний предел измерения температуры, °С.

ETA[35] - нижний предел измерения температуры, °С.

4.1.10 Характеристики измерительного комплекса (измерение плотности природного газа при стандартных условиях)

EROSA[J] - массив погрешностей измерительного комплекса (таблица 14).

Таблица 14 - Наименование погрешности измерительного преобразователя и ее номер (J) в массиве EROSA[J]

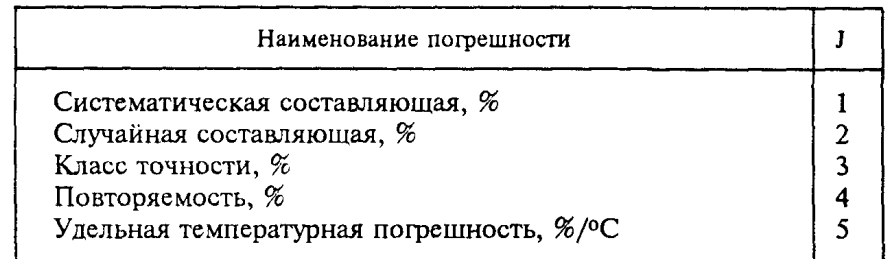

EROSA[6] - относительная погрешность средства измерений, %.

EROSA[7] - EROSA[22] - относительные погрешности измерения концентраций компонентов природного газа (см. 3.1.5), %.

4.1.11 ErrTau - погрешность определения интервала времени TauAV, %.

4.1.12 DHD — абсолютная погрешность хода приводного механизма диаграммы, мин.

4.1.13 *Параметры эксплуатации (измеряемые за определенный промежуток времени* — *месяц*, *год и т.д.)*

T1LO, T1HO - нижнее и верхнее значения температуры окружающей среды, определяемые измерительным преобразователем, °С.

T2LO, Т2НО — нижнее и верхнее значения температуры окружающей среды, определяемые средством измерений, °С.

UL, UH — нижнее и верхнее значения напряжения питания, В.

TLG, THG — нижнее и верхнее значения температуры среды, °С.

PLG, PHG — нижнее и верхнее значения давления среды, бар.

DPL, DPH — нижнее и верхнее значения перепада давления на сужающем устройстве, бар.

ROSL, ROSH — нижнее и верхнее значения плотности природного газа при стандартных условиях, кг/м3.

 $YIM[J,1]$  — верхние значения концентраций компонентов природного газа  $(1 \le J \le 16$ , см.  $3.1.5$ ).

YIM[J,2] — нижние значения концентраций компонентов природного газа  $(1 \le J \le 16, \text{ cm})$ . 3.1.5) .

RoL, RoH — нижнее и верхнее значения плотности природного газа при рабочих условиях,  $\kappa \Gamma / M^3$ .

4.1.14 *Характеристика измеряемых параметров:*

IfConstRo = 0, если плотность природного газа при стандартных условиях — непрерывно измеряемая величина; IfConstRo = 1, если плотность природного газа при стандартных условиях — условно-постоянная величина;

IfConstY = 0, если концентрации компонентов природного газа — непрерывно измеряемые величины; IfConstY = 1, если концентрации компонентов природного газа — условно-постоянные величины;

IfConstP = 0, если давление среды — непрерывно измеряемая величина; IfConstP = 1, если давление среды — условно-постоянная величина;

IfConstT = 0, если температура среды — непрерывно измеряемая величина; IfConstT = 1, если температура среды — условно-постоянная величина;

IfConstDp  $= 0$ , если перепад давления — непрерывно измеряемая величина; IfConstDp  $= 1$ , если перепад давления — условно-постоянная величина.

4.1.15 *Характеристика измерительного комплекса (измерение плотности природного газа при рабочих условиях)*

ERowA[J] — массив погрешностей измерительного комплекса (таблицы 15, 16).

**Таблица 15 — Наиме нование погрешности измерительного преобразователя и ее номер (J) в массиве ERowA[J]**

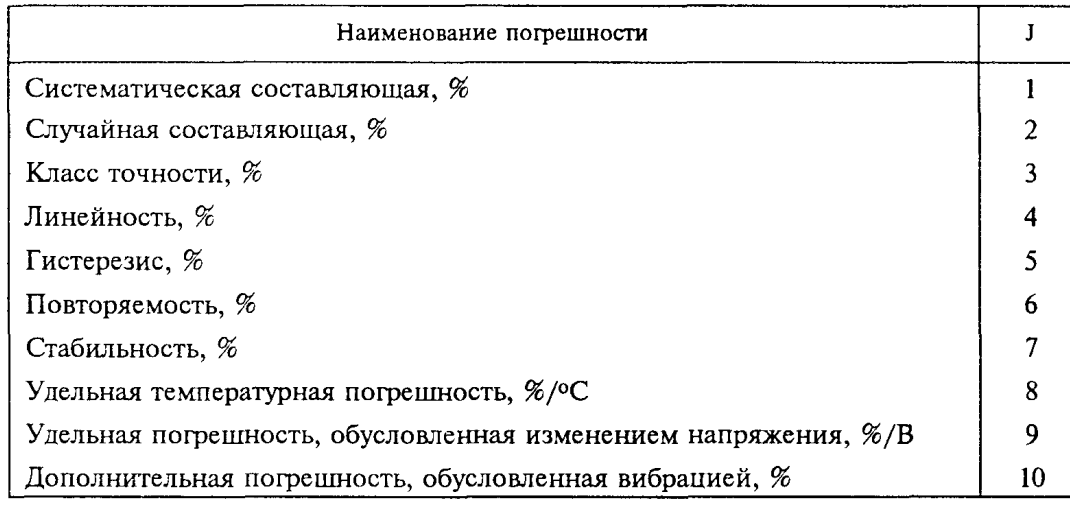

Таблица 16 - Наименование погрешности корнеизвлекающего средства измерений и ее номер (J) в массиве ERowA[J]

| Наименование погрешности                                           |    |
|--------------------------------------------------------------------|----|
| Систематическая составляющая, %                                    |    |
| Случайная составляющая, %                                          | 12 |
| Класс точности, %                                                  | 13 |
| Линейность, %                                                      | 14 |
| Гистерезис, %                                                      | 15 |
| Повторяемость, %                                                   | 16 |
| Стабильность, %                                                    |    |
| Удельная температурная погрешность, %/ °С                          |    |
| Дополнительная погрешность, обусловленная изменением напряжения, % |    |
| Дополнительная погрешность, обусловленная вибрацией, %             |    |

ERowA[21] — верхний предел измерения плотности газа при рабочих условиях. кг/м<sup>3</sup>. ERowA[22] — нижний предел измерения плотности газа при рабочих условиях,  $\kappa r / M^3$ . 4.2 Выходные данные

RO, КАРРА, MU, QC, VC, VM, HS[1], HS[2] - см. 3.2.

HSV[1] - высшая теплота сгорания (энергосодержание) среды, МДж.

HSV[2] — низшая теплота сгорания (энергосодержание) среды. МЛж.

EQR - случайная составляющая относительной погрешности расчета расхода среды для измерительного трубопровода с порядковым номером NNit.

EQS - систематическая составляющая относительной погрешности расчета расхода среды для измерительного трубопровода с порядковым номером NNit.

ЕО1 - полная относительная погрешность расчета расхода среды для измерительного трубопровода с порядковым номером NNit.

EVC - полная относительная погрешность расчета количества среды для измерительного трубопровода с порядковым номером NNit за время TauAV.

EH[1] - полная относительная погрешность расчета высшей теплоты сгорания среды для измерительного трубопровода с порядковым номером NNit.

EH[2] - полная относительная погрешность расчета низшей теплоты сгорания среды для измерительного трубопровода с порядковым номером Nnit.

4.3 Листинг модуля расчета погрешности определения расхода и количества жидкостей и газов

4.3.1 Типы используемых переменных:

FL: text; NNIT, IERR, SIZMDPD, SIZMPD, SIZMTD: byte; T1HO, T1LO, UH, UL, PHG, PLG, THG, TLG, DPH, DPL, T2HO, T2LO, ROSH, ROSL, EDPS, EDPR, EDP, EPS, EPR, EP, ETS, ETR, ET, EROSS, EROSR, EROS, EROWS, EROWR, EROW, EOS, EOR, EO1, EVC, DD20, DT20, DD, DT, ALFAT, ALFASU, RSH, RN, TAUP, TAUAV, ERRTAU, DHD, RO, KAPPA, MU, VM, ROSC, QC, VCV, VC, RoH, RoL, RoM: real; RocStr: string[6]; LRA: array [1..10] of real; DAC, TAC: array [1..3] of real; EPA: err1; YIM: err2; HS, HSV, EH: err3; NMETHKA, NSUBA, NSUZA, NVARYA, VARPA, VarRoA, AMOUNTR, SODSUA: err7; NRA: err8: EDPA: err9; ETA: err10; EROSA, ERowA: err11;

type err1 = array [1..26] of real; err2 = array [1..16.1.2] of real; err3 = array [1..2] of real; err7 = array [1..30] of byte; err8 = array [1..10] of byte; err9 = array [1..35] of real; err10 = array [0..35] of real;  $err11 = array [1..22]$  of real;

4.3.2 Листинг модуля ERROSNX

Unit ERRQSNX;

Interface

Procedure QS;

```
Implementation 
uses DOS, CRT;
{ )
  var
    Zc: real; 
  const
  Bi:array[1..16] of real=(0.0436,0.0894,0.1288,0.1783,0.1703,0.2345, 
                   0.2168,0.2846,0.3521,0.4278,0.0173,0.0728,
                   0.1, 0.0, 0.02, -0.0051:
   Procedure DP(E:err9; DPC:real; var EDPSY, EDPRA, EDP : real);
   forward;
   Procedure P(E:errl; PM:real; var EPSY, EPRA, EP : real); 
   forward;
   Procedure T(E : err10; TA:real; var ETSY, ETRA, ET : real);
   forward;
   Procedure ROS(E:errll;RIM : errl; var EROSS, EROSR, EROS : real); 
   forward;
   Procedure C(BET, RE, DP, KSH, KK:real; var ERC:real; var IERR:byte);
   forward;
   Procedure EPSI(BET, DP, P:real; var EEPS:real);
   forward;
   Procedure EPH(YR:errl; T,P,ROS:real; var ERO,EKAP,EVIS:real); 
   forward;
   Procedure EPHP(N:byte; T,P:real; var ERO,EKAP,EVIS:real); 
   forward;
   Procedure ROW(E:err11; var EROWS, EROWR, EROW; real); forward;
   Procedure QCalc(NRQ:byte; T,P,DP,YA,YY,DD0,DT0:real; YR:errl; 
   var BET,RE,KSH,KK,ROC,QC,VCV:real; var VCC:real; var VMC,ROX,
   КАРРАХ,MUX:real; var HS:err3); forward;
   Procedure HSP(RIM:err1; YA, YY:real; var ERRH1, ERRH2:real);
   forward;
   function r (A, R; real): real; forward;
      { ---------------------------------------------------------------------------------------------------- }
{ Основная процедура: выполняет диспетчерские функции, а также расчет коэффициентов 
влияния измеряемых параметров и погрешностей определения расхода и количества среды } 
  Procedure QS; 
  const
      EDD = 0.07; EDT = 0.40;
  label
  1.3;
   var
      I,J,NRQ : byte;
      RIM ,RIMX,DVY,TETYI : errl; DVR,YA,YY,DVDP,DVPG,DVTG,T1,T2 : 
      real;
      DVAY,HSX : err3;
      BET, RE, KSH, KK, QC1, VCV1, VM1, QC2, VCV2, VM2: real;
      VC1,VC2 : real;
      ERC,EEPS,ERO,EKAP,EVIS,ERRHl,ERRH2:real;
      DPMD,DPM 1 ,DPM2,TETDP,DDD,DD01 ,DD02,TETDD,DDT,DT01 ,DT02,TETDT, 
      DKAP, KAP1, KAP2, TETKAP, DMU, MU1, MU2, TETMU, TETC, TETEPS, TETRO,
      TETYA,TETYY,
      DR0S,R0S1,R0S2,TETR0S,DYA,DYY,YA1,YY1,YA2,YY2,R01,R02,DTMG,
      TETT,DPMG,
```

```
TETP.EYR:real;
  DRIM : real;
begin \{OS\}ROSC:=0.0; DVR:=0.0; for I := 1 to 2 do DVAY[I]:=0.0:
  for I := 1 to 16 do DVY[I]:=0.0;
  if NSUBA[NNIT] = 0 then begin
  if NVARYA[NNIT] = 1 then begin
  ROSC := 2.0*ROSH*ROSL/(ROSH+ROSL);if IfConstRo \langle \rangle 0 then DVR:=100.0*(ROSH-ROSL)/(ROSH+ROSL);
  YA := 0.5*(YIM[11,1]+YIM[11,2]);YY = 0.5*(YIM[12,1]+YIM[12,2]);
  for J = 11 to 12 do begin
     I:=J-10:
  if ((YIM[J,1] \langle > 0) and (IfConstY \langle > 0)) or
     ((YIM[J,2] \leq) and (IfConstY \leq)) then
     D VAY[I] := 100.0*(YIM[J,1]-YIM[J,2])/YIM[J,1]+YIM[J,2]) end;
   end else
   for I := 1 to 16 do begin RIM[I] := 0.5*(YIM[I,1]+YIM[I,2]);
  if ((YIM[I,1] \langle > 0) and (IfConstY \langle > 0)) or
     ((YIM[I,2] \leq 0) and (IfConstY \leq 0)) then
     DVY[I]:=100.0*(YIM[I,1]-YIM[I,2])/(YIM[I,1]+YIM[I,2]);RIMX[I]=RIM[I]end;
  end: {endif}
  PMG := \sqrt{5*(\sqrt{9}H)} + \sqrt{9}(PLG));
  DVPG := 0.0; if IfConstP \langle \rangle 0 then DVPG:=100.0*(PHG-PLG)/(PHG+PLG);
  T1:=THG+273.15; T2:=TLG+273.15;
  TMG := 4.0^*T1^*T2/sar(sart(T1)+sart(T2)) - 273.15:
  DVTG := 0.0; if IfConstT <> 0 then DVTG:=100.0*(T1-T2)/(T1+T2);
  DPM := \text{sqrt}(0.5^*(\text{sqrt}(DPH)+\text{sqrt}(DPL)));
  DVDP := 0.0; if IfConstDp <> 0 then DVDP:=100.0*(DPH-DPL)/(DPH+DPL);
  if (NSubA[NNit]=0) and (VarRoA[NNit]=1) then
         RoM := \text{sqrt}(0.5^*(\text{sqrt}(RoH) + \text{sqrt}(RoL))):
  NRO:=1:
  QCalc(NRQ,TMG,PMG,DPM,YA,YY,DD20,DT20,RIM,BET,RE,KSH,KK,ROSC,
         QC, VCV, VC, VM, RO, KAPPA, MU, HS);
  C(BET, RE, DPH, KSH, KK, ERC, IERR);
  if IERR = 0 then begin
  DP(EDPA, DPM, EDPS, EDPR, EDP);
  P(EPA, PMG, EPS, EPR, EP);
  T(ETA, TMG, ETS, ETR, ET);
  ROS(EROSA, RIM, EROSS, EROSR, EROS);
  EPSI(BET, DPM, PMG, EEPS);
   EPH(RIM, TMG, PMG, ROSC, ERO, EKAP, EVIS);
   if (NSubA[NNit]=0) and (VarRoA[NNit]=1) then begin
     ROW(EROWA, EROWS, EROWR, EROW); ERO := EROWS
   end
                                               else EROWR = 0.0;
  NRO:=0;
  TETDP:=0.0:
  if EDP \leq 0.0 then begin
   DPMD:=0.001*EDP*DPM; DPM1:=DPM+DPMD; DPM2:=DPM-DPMD;
   OCalc(NRQ,TMG,PMG,DPM1,YA,YY,DD20,DT20,RIM,BET,RE,KSH,KK,ROSC,
         QC1, VCV1, VC1, VM1, RO, KAPPA, MU, HS);
   QCalc(NRQ,TMG,PMG,DPM2,YA,YY,DD20,DT20,RIM,BET,RE,KSH,KK,ROSC,
```
**TETDP:=DPM\*(QC1—QC2)/(2.0\*DPMD)/QC;**

end;

- **DDD:=0.001\*EDD\*DD20; DD01:=DD20+DDD; DD02:=DD20-DDD;**
- **QCalc(NRQ,TMG,PMG,DPM,YA,YY,DD01,DT20,RIM,BET,RE,KSH,KK,ROSC, QC1,VCV1,VC1,VM1,R0,KAPPA,MU,HS);**
- **QCalc(NRQ,TMG,PMG,DPM,YA,YY,DD02,DT20,RIM,BET,RE,KSH,KK,ROSC,** QC2, VCV2, VC2, VM2, RO, KAPPA, MU, HS);
- **TETDD:=DD20\*(QC1—QC2)/(2.0\*DDD)/QC;**

DDT:=0.001\*EDT\*DT20; DT01:=DT20+DDT; DT02:=DT20~DDT;

- QCalc(NRQ,TMG,PMG,DPM,YA,YY,DD20,DT01,RIM,BET,RE,KSH,KK,ROSC, Q C1, VCV1, VC 1, VM 1, RO, KAPPA, MU, HS);
- QCalc(NRQ,TMG,PMG,DPM,YA,YY,DD20,DT02,RIM,BET,RE,KSH,KK,ROSC, QC2,VCV2,VC2, VM2.RO, KAPPA, MU, HS);
- **TETDT:=DT20\*(QC1—QC2)/(2.0\*DDT)/QC;**
- DKAP:=0.001\*EKAP\* KAPPA; KAP1;=KAPPA+DKAP; KAP2.=KAPPA-DКАР;
- QCalc(NRQ,TMG,PMG,DPM,YA,YY,DD20,DT20,RIM,BET,RE,KSH,KK,ROSC, QC1, VCV1, VC1, VM1, RO, KAP1, MU, HS);
- QCalc(NRQ,TMG,PMG,DPM,YA,YY,DD20,DT20,RIM,BET,RE,KSH,KK,ROSC, QC2,VCV2,VC2,VM2,RO,KAP2,MU,HS);
- TETKAP;=KAPPA\*(QC1—QC2)/(2.0\*DKAP)/QC;
- $DMU:=0.001*EVIS*MU$ ;  $MU1:=MU+DMU$ ;  $MU2:=MU-DMU$ ;
- QCalc(NRQ,TMG,PMG,DPM,YA,YY,DD20,DT20,RIM,BET,RE,KSH,KK,ROSC, QC1, VCV1, VC1, VM1, RO, KAPPA, MU1, HS);
- QCalc(NRQ,TMG,PMG,DPM,YA,YY,DD20,DT20,RIM,BET,RE,KSH,KK,ROSC, QC2,VCV2,VC2, VM2.R0, KAPPA, MU2,HS);
- $TETMU := MU^*(QCl QC2)/(2.0^*DMU)/QC;$
- $TETC := 1.0$ ;  $TETEPS := 1.0$ ;  $TETRO := 0.5$ ;
- if (NSubA[NN<sub>it</sub>]=0) and (VarRoA[NN<sub>it</sub>]=1) then begin
	- $TETRO:=0.0$ :
	- if EROW  $\leq$  0.0 then begin
		- DROS:=0.001\*EROW\*RoM; RO1:=RoM+DROS;RO2:=RoM-DROS;
		- QCalc(NRQ,TMG,PMG,DPM,YA,YY,DD20,DT20,RIM,BET,R£,KSH,KK,ROSC, QC1,VCV1,VC1,VM1,R01, KAPPA, MU, HS);
		- QCalc(NRQ,TMG,PMG,DPM,YA,YY,DD20,DT20,RIM,BET,RE,KSH,KK,ROSC, QC2,VCV2,VC2,VM2,R02,KAPPA,MU,HS);
	- TETRO:=RoM \*(QCl—QC2)/(2.0\*DROS)/QC
	- end;
- end;
- $NRQ:=1;$
- TETYA:=0.0; TETYY:=0.0; for I:= 1 to 16 do TETYI[I]:=0.0;
- if (NSUBA[NNIT]<>0) or (NVARYA[NNIT]=0) then TETROS:=1.0
- else begin
- TETROS;=0.0;
- if EROS  $\leq$  0.0 then begin

```
DROS:=0.001*EROS*ROSC; ROS1:=ROSC+DROS;ROS2:=ROSC-DROS;
```
- QCaIc(NRQ,TMG,PMG,DPM,YA,YY,DD20,DT20,RIM,BET,RE,KSH,KK,ROSl, QC1,VCV1,VC1,VM1,R01,KAP1,MU1,HSX);
- QCalc(NRQ,TMG,PMG,DPM,YA,YY,DD20,DT20,RIM,BET,RE,KSH,KK,ROS2, QC2,VCV2,VC2,VM2,R02,KAP2,MU2,HSX);
- TETROS:=ROSC\*(QCl—QC2)/(2.0\*DROS)/QC;
- end;

```
if (YA \ll 0.0) and (EROSA[17] \ll 0.0) then begin
```
- DYA:=0.001\*EROSA[17]\*YA; YA1;=YA+DYA; YA2;=YA-DYA;
- QCalc(NRQ,TMG,PMG,DPM,YAl,YY,DD20,DT20,RIM,BET,RE,KSH,KK,ROSC, QC1,VCV1,VC1,VM1,R01,KAP1,MU1,HSX);

```
QCalc(NRQ,TMG,PMG,DPM,YA2,YY,DD20,DT20,RIM,BET,RE,KSH,KK,ROSC,
      QC2,VCV2,VC2,VM2,R02,KAP2,MU2,HSX);
  TETYA:=YA*(QC1—QC2)/(2.0*DYA)/QC 
end;
if (YY \leq 0.0) and (EROSA[18] \leq 0.0) then begin
  DYY:=0.001*EROSA[18]*YY; YY1:=YY+DYY; YY2:=YY-DYY; 
QCalc(NRQ,TM G,PMG,DPM,YA,YYl,DD20,DT20,RIM,BET,RE,KSH,KK,ROSC, 
      Q C1, VCV1 ,VC 1, VM 1, RO1, KAP1, MU 1, HSX); 
QCalc(NRQ,TMG,PMG,DPM,YA,YY2,DD20,DT20,RIM,BET,RE,KSH,KK,ROSC, 
      QC2,VCV2,VC2,VM2,R02,KAP2,MU2,HSX);
  TETYY:=YY*(QC1—QC2)/(2.0*DYY)/QC 
      end; 
end; {endif}
TETT:=0.0;if ET \leq 0.0 then begin
  DTMG:=0.001*ET*(TMG+273.15);
QCalc(NRQ.TM G+DTMG,PMG,DPM,YA,YY,DD20,DT20,RIM,BET,RE,KSH,KK, 
      ROSC,QC1,VCV1,VC1,VM1,R01,KAP1,MU1,HSX); 
OCalc(NRQ,TMG-DTMG,PMG,DPM,YA,YY,DD20,DT20,RIM,BET,RE,KSH,KK,
      ROSC,QC2,VCV2,VC2,VM2,R02,KAP2,MU2,HSX);
  TETT:=(TMG+273.15)*(QC1-QC2)/(2.0*DTMG)/QCend;
TETP:=0.0;
if EP \leq 0.0 then begin
   DPMG:=0.001*EP*PMG;
QCalc(NRQ,TM G,PM G+DPMG,DPM,YA,YY,DD20,DT20,RIM,BET,RE,KSH,KK, 
      ROSC,QC1,VCV1,VC1,VM1,R01,KAP1,MU1, HSX); 
QCalc(NRQ,TM G,PM G-DPM G,DPM ,YA,YY,DD20,DT20,RIM ,BET,RE,KSH,KK, 
      ROSC, QC2, VCV2, VC2, VM2, R02, KAP2, MU2, HSX);
   TETP:=PMG*(QCl-QC2)/(2.0*DPMG)/QCend;
   EYR:=0.0;
if (NSUBA[NNIT]=0) and (NVARYA[NNIT]=0) then
   for I := 1 to 16 do
      if (RIM[I] \leq 0.0) and (EROSA[I+6] \leq 0.0) then begin
         DRIM:=0.001*EROSA[I+6]*RIM[I];
      RIMX[I]:=RIM[I]+DRIM;for J := 1 to 16 do
         if (J \leq I) and (RIM[J] \leq 0.0) then
          RIMX[J]:=RIM[J]*(1.0-DRIM/(1.0-RIM[I]));QCalc(NRQ,TMG,PMG,DPM,YA,YY,DD20,DT20,RIMX,BET,RE,KSH,KK,ROSl, 
      QC 1, VCV1, VC 1, VM 1, RO 1. КАР 1, MU 1, HSX);
      RIMX[I]:=RIM[I]-D RIM;for J := 1 to 16 do
         if (J \leq I) and (RIM[J] \leq 0.0) then
          RIMX[J]:=RIM[J]*(1.0+DRIM/(1.0-RIM[I]));QCalc(NRQ,TMG,PMG,DPM,YA,YY,DD20,DT20,RIMX,BET,RE,KSH,KK,ROS2, 
      QC2,VCV2,VC2,VM2,R02,KAP2,MU2,HSX);
      TETYI[I]:=500.0*(QC1—QC2)/QC/EROSA[I+6]; 
      EYR:=EYR+sqr(TETYI[I])*(sqr(EROSA[6+I])+sqr(DVY[I])) 
      end; (endif)
EQR:=sqrt(sqr(TETDP)*(sqr(EDPR)+sqr(DVDP))+sqr(TETP)*
    (sqr(EPR)+sqr(DVPG))+sqr(TETT)*(sqr(ETR)+sqr(DVTG))+ 
    sqr(TETROS)*(sqr(EROSR)+sqr(DVR))+sqr(TETYA)*
    (sqr(EROSA[17])+sqr(DVAYll]))+sqr(TETYY)* 
    (sgr(EROSA[18])+sgr(DVAY[2]))+EYR+sgr(TETRO*EROWR));
```

```
EQS:=sqrt(sqr(TETDP*EDPS)+sqr(TETP*EPS)+
             sqr(TETT*ETS)+sqr(TETROS*EROSS)+sqr(TETC*ERC)+ 
             sqr(TETEPS*EEPS)+sqr(TETDD*EDD)+sqr(TETDT*EDT)+ 
             sqr(TETRO* ERO)+sqr(TETKAP* EKAP)+sqr(TETMU* EVIS));
    EO1 := \text{sort}(\text{sar}(EOS) + \text{sar}(EOR));
    if ERTAU = 0.0 then ERTAU := 100.0*DHD/(60*TAUAV);EVC := \text{sqrt}(\text{Sgr}(EOS) + \text{sqrt}(\text{EOR}) + \text{sqrt}(\text{ERRTAU}));HSP(RIM, YA, YY, ERRH1, ERRH2); 
    if ERRH1 = 0.0 then begin
       EH[1]:=0.0; EH[2]:=0.0end else begin
       EH[1] := sqrt(sqr(ERRH1) + sqr(EVC));EH[2] := sqrt(sqr(ERRH2) + sqr(EVC))end; {endif}
       HSV[l]:=Hs[l]*VCV; HSV[2]:=Hs[2]*VCV 
       end else begin 
    case IERR of 
      1: begin 
         writeln(Fl,
  расстояние между первым перед сужающим устройством гидравлическим сопротивлени-
ем');
         writeln(Fl,
  и сужающим устройством меньше допустимой величины (7.2.4, 7.3.1 ГОСТ 8.563.1).'); 
        end;
      2: begin 
         writeln(Fl,
  расстояние между сужающим устройством и гидравлическим сопротивлением за сужаю-
щим устройством '); 
         writeln(Fl,
  меньше допустимой величины (7.2.4 ГОСТ 8.563.1).'); 
        end;
      3: begin 
         writeln(Fl,
  дополнительная погрешность коэффициента истечения, обусловленная сокращением'); 
         writeln(Fl,
  длин прямых участков между сужающим устройством и гидравлическими сопротивления-
ми,');
         writeln(Fl),
  превышает 1 % (7.2.4 ГОСТ 8.563.1).'); 
        end;
      4: begin 
         writeln(Fl,
  эксцентриситет между осями измерительного трубопровода и сужающего устройства пре-
вышает допустимую'); 
         writeln(Fl,
  величину (7.5.2.3 ГОСТ 8.563.1).'); 
        end;
      5: begin 
         writeln(Fl,
  высота уступа между двумя секциями измерительного трубопровода превышает допусти-'); 
         writeln(Fl,
  мую величину (7.5.1.4 ГОСТ 8.563.1).'); 
              end;
          end; { endcase } 
      end; {endif}
```

```
end; \{QS\}{Расчет погрешностей измерения перепада давления на сужающем устройстве }
Procedure DP:
  var
      E1DPSC.E1DPRC.EDP1SC.EDP1RC.E2DPS.E3DPS.E6DPS.EDDPS.
      EDP2S.EVDPS.EDP5S.EDPRSC.EDPRRC.EDPRS.ERDPS : real:
      YDP: array [1..2] of real;begin \{DP\}if (E[1]<0) or (E[2]<0) then
    begin
      EIDPSC := E[1];E1DPRC := E[2]end
  else begin
     if E[3]<0 then
        begin
         E1DPSC := E[3]E1DPRC := 0.0end
      else begin
         E1DPSC := sqrt(sqr(E[4]) + sqr(E[5]));
         E1DPRC := sqrt(sqr(E[6]) + sqr(E[7]))end:
   end; {endif}
   E2DPS := E[8]^*(T1HO-T1LO);E3DPS := E[9]^*(UH-UL);E6DPS := E[12]^*(PHG-PLG);EDDPS := sqrt(sqr(ElDPSC) + sqr(E2DPS) + sqr(E3DPS) + sqr(E[10]) +sgr(E[11])+sgr(E6DPS);if SIZMDPD > 1 then begin
   if (E[13]<0) or (E[14]<0) then
     begin
      EDPISC := E[13];EDP1RC := E[14];
     end
    else begin
      if E[15]<0 then
     begin
         EDPISC := E[15];EDPIRC := 0.0end
       else begin
         EDP1SC := sqrt(sqr(E[16]) + sqr(E[17]));
         EDPIRC := sqrt(sqr(E[18]) + sqr(E[19]));
       end;
   end; {endif}
   EDP2S := E[20]*(T2HO-T2LO);
   EVDPS := sqrt(sqr(EDP1SC)+sqr(EDP2S)+sqr(E[21])+sqr(E[22]));
   if SIZMDPD = 7 then begin
   if (E[23]<0) or (E[24]<0) then
    begin
      EDPRSC := E[23]EDPRRC := E[24]end
```

```
else begin
   if E[25]<>0 then
  begin
      EDPRSC := E[15];
      EDPRRC := 0.0end
    else begin
      EDPRSC := sqrt(sqr(E[26]) + sqr(E[27]));
      EDPRRC := \text{sort}(\text{sqrt}E[28]) + \text{sqrt}E[29])end;
end; {endif)
EDPRS := E[30]^*(T2HO-T2LO);ERDPS := sqrt(sqr(EDPRSC)+sqr(EDPRS)+sqr(E[31])+sqr(E[32]));
end;
end; {endif}
YDP[1]:=E[35]/DPC; YDP[2]:=2.0*sqrt(E[35]/DPC); 
       case SIZMDPD of
0: begin
   EDPSY := YDP[1]*EDDPS;EDPRA := YDP[1]*E1DPRCend;
1: begin
   EDPSY := YDP[2]*EDDPS;
   EDPRA := YDP[2]*E1DPRCend;
2: begin
   EDPSY := \text{sqrt}(\text{sqrt} YDP[1]^*EDDPS) + \text{sqrt}(\text{YDP}[1]^*EVDPS));EDPRA := sqrt(sqr(YDP[1]*EIDPRC) + sqr(YDP[1]*EDP1RC))end;
3: begin
   EDPSY := sqrt(sqr(YDP[1]*EDDPS) + sqr(YDP[2]*EVDPS));
   EDPRA := sqrt(Sqr(YDP[1]*EIDPRC)+sqrt(YDP[2]*EDP(RC))end;
4: begin
   EDPSY := sqrt(sqr(YDP[1]*EDDPS) + sqr(YDP[1]*EVDPS) + sqr(YDP[1]*EVIPS)E[33]));
   EDPRA := sqrt(sqr(YDP[1]*E1DPRC)+sqr(YDP[1]*EDP1RC)+sqr(YDP[l]*E[34]))
end;
5: begin
   EDPSY := sqrt(sqr(YDP[l]*EDDPS)+sqr(YDP[l]*EVDPS)+sqr(YDP[2]* 
                      E[33]));
   EDPRA := sqrt(sqr(YDP[1]*EIDPRC) + sqr(YDP[1]*EDPIRC) +sqr(YDP[2]*E[34]))
end;
6: begin
   EDPSY := sqrt(sqr(YDP[1]*EDDPS) + sqr(YDP[2]*EVDPS) + sqr(YDP[2]*EVDPS))E[33]));
   EDPRA := sqrt(Sqr(YDP[1]*E1DPRC)+sqrt(YDP[2]*EDPIRC)+sqr(YDP[2]*E[34]))
end;
7: begin
   EDPSY := sqrt(sqr(YDP[1]*EDDPS) + sqr(YDP[2]*ERDPS) +
```

```
sqr(YDP[2]*EVDPS)+sqr(YDP[2]*E[33]));
```

```
EDPRA := sqrt(sqr(YDP[1]*E1DPRC)+sqr(YDP[2]*EDPRRC)+sqr(YDP[2]*EDPlRC)+sqr(YDP[2]*E[34)))
   end;
   end; { endcase }
   EDP := sqrt(sqr(EDPSY) + sqr(EDPRA));end; \{DP\}{ ........ - >
{ Расчет погрешностей определения давления среды }
Procedure Р; 
   var
      E1PSC,E1PRC,EP1SC,EP1RC,E2PS,E3PS,EDPS,EP2S,EVPS,EBP : real; 
      YP : array [1..2] of real;
begin \{ P \}if (E[1]<0) or (E[2]<0) then
     begin
      E1PSC := E[1];E1PRC := E[2]end
   else begin
      if E[3]<>0 then
        begin
          E1PSC := E[3];EIPRC := 0end
      else begin
          E1PSC := sqrt(sqr(E[4]) + sqr(E[5]));
          E1PRC := \sqrt{sqrt(Sqr(E[6]) + \sqrt{sqrt(E[7]}))}end;
   end; {endif}
   E2PS := E[8]^*(T1HO-T1LO);E3PS := E[9]*(UH-UL);EDPS := sqrt(sqr(ElPSC) + sqr(E2PS) + sqr(E3PS) + sqr(E[10]) +sqr(E[11]));
   if SIZMPD \geq 1 then begin
   if (E[12]\leq>0) or (E[13]\leq>0) then
     begin
      EPISC := E[12];EPIRC := E[13]end
    else begin
      if E[14] < 0 then
        begin
          EPISC := E[14];EPIRC := 0end
       else begin
          EPISC := sqrt(sqr(E[15]) + sqr(E[16]));
          EP1RC := sqrt(sqr(E[17]) + sqr(E[18]))
       end;
   end; {endif)
   EP2S := E[19]*(T2HO-T2LO):EVPS := sqrt(sqr(EP)SC) + sqr(EP2S) + sqr(E[20]) + sqr(E[21]));
   end;
      YP[1]:=E[26]/PM; YP[2]:=2.0*sqrt(E[26]/PM); EBP:=0.0;
```

```
if VARPAINNIT= 0 then EBP:=sqr(E[24]*E[25]/PM);
          case SIZMPD of
  0: begin
      EPSY := \sqrt{sqrt(Sqr(YP[1]*EDPS) + EBP)};
      EPRA := YPI1I*EIPRCend;
   1: begin
      EPSY := \text{sort}(\text{sar}(YP[2]^*EDPS) + EBP);
      EPRA := YP[2]*E1PRCend;
   2: begin
      EPSY := \text{sort}(\text{sar}(YP[1]*EDPS) + \text{sar}(YP[1]*EVPS) + EBP);EPRA := sqrt(Sqr(YP[1]*E1PRC) + sqr(YP[1]*EPIRC))end;
   3: begin
      EPSY := sqrt(sqr(YP[1]*EDPS) + sqr(YP[2]*EVPS) + EBP);EPRA := sqrt(sqr(YPI1)*E1PRC) + sqr(YPI2)*EPIRC)end;
   4: begin
      EPSY := sqrt(sqr(YP[1]*EDPS)+sqr(YP[1]*EVPS)+sqr(YP[1]*E[23])+
                   EBP);
      EPRA := sqrt(Sqr(YP[1]*E1PRC)+sqrt(YP[1]*EPIRC)+sqrt(YP[1]*E(24))
   end;
   5: begin
      EPSY := sqrt(sqr(YP[1]*EDPS) + sqr(YP[1]*EVPS) + sqr(YP[2]*E[23]) +EBP);
      EPRA := sqrt(Sqr(YP[1]*E1PRC) + sqr(YP[1]*EPIRC) + sqr(YP[2]*E[24])
   end;
   6: begin
      EPSY := sqrt(sqr(YP[1]*EDPS) + sqr(YP[2]*EVPS) + sqr(YP[2]*E[23]) +EBP);
      EPRA := sqrt(sqr(YP[1]*E1PRC) + sqr(YP[2]*EPIRC) + sqr(YP[2]*E[24])end;
   end; { endcase }
   EP := \text{sqrt}(\text{sqrt}(\text{EPSY}) + \text{sqrt}(\text{EPRA})));
end; \{ P \}{ }
{ Расчет погрешностей определения температуры среды }
Procedure T:
    var
      E1TSC,E1TRC,ET1SC,ET1RC,ET2S,EVTS,DET,E2TS,E3TS,EDTS,
      ET2SC,ET2RC,ETXS,EXTS : real;
      YT: array [1..2] of real;begin \{T\}if SIZMTD = 0 then begin
   E1TSC := 100.0*E[0]/(TA+273.15);
   E1TRC := 0.0end else begin
   if (E[1]<0) or (E[2]<0) then
     begin
```

```
EITSC := E[1];EITRC := E[2]end
else begin
   if E[3]<>0 then
     begin
      EITSC := E[3];E1TRC := 0.0end
   else begin
      EITSC := sqrt(sqr(E[4]) + sqr(E[5]));
      E1TRC := sqrt(sqr(E[6]) + sqr(E[7]))end;
end; {endif}
E2TS := E[8]^*(T1HO-T1LO);ESTS := E[9]*(UH-UL);EDTS := sqrt(sqr(E1TSC)+sqr(E2TS)+sqr(E3TS)+sqr(E[10])+
             sqr(E[11]));
if (E[12]\le >0) or (E[13]\le >0) then
  begin
   ET1SC := E[12];
   ETIRC := E[13]end
 else begin 
   if E[14]<>0 then
     begin
       ETISC := E[14];
       ETIRC := 0end
    else begin
       ET1SC := sqrt(sqr(E[15]) + sqr(E[16]));
       ET1RC := sqrt(sqr(E[17]) + sqr(E[18]))end;
end; {endif}
ET2S := E[19]*(T2HO-T2LO);
EVTS := sqrt(sqr(ET1SC) + sqr(ET2S) + sqr(E[20]) + sqr(E[21]));
if SIZMTD = 6 then begin
if (E[22]<0) or (E[23]<0) then
  begin
    ET2SC := E[22]:ET2RC := E[23]end
 else begin 
    if E[24]<>0 then
      begin
       ET2SC := E[24];ET2RC := 0.0end
     else begin
       ET2SC := sqrt(sqr(E[25]) + sqr(E[26]));
       ET2RC := sqrt(sqr(E[27]) + sqr(E[28]))
     end;
```

```
end; {endif}
   ETXS := E[29]^*(T2HO-T2LO):EXTS := \text{sort}(\text{sar}(\text{ET2SC}) + \text{sar}(\text{ETXS}) + \text{sar}(\text{E}[30]) + \text{sar}(\text{E}[31]));
   end; {endif}
   end; {endif}
   DET := (E[34]–E[35])/(TA+273.15);YT[1]:=DET; YT[2]:=2.0*sqrt(DET); 
            case SIZMTD of
   0: begin
      ETSY := YT[1]*EITSC;ETRA := YT[1]*E1TRCend;
   1: begin
      ETSY := sqrt(sqr(YT[1]*EDTS) + sqr(YT[1]*EVTS));ETRA := sqrt(sqr(YT[1]*E1TRC) + sqr(YT[1]*ET1RC))end;
   2: begin
      ETSY := sqrt(sqr(YT[1]*EDTS) + sqr(YT[2]*EVTS));ETRA := sqrt(sqr(YT[1]*EITRC) + sqr(YT[2]*ETIRC))end;
   3: begin
      ETSY := sqrt(sqr(YT[1]*EDTS) + sqr(YT[1]*EVTS) + sqr(YT[1]*E[32]));
      ETRA := sqrt(sqr(YT[1]*EITRC) + sqr(YT[1]*ETIRC) + sqr(YT[1]*E[33]))
   end;
   4: begin
      ETSY := sqrt(sqr(YT[1]*EDTS) + sqr(YT[1]*EVTS) + sqr(YT[2]*E[32]);
      ETRA := sqrt(sqr(YT[1]*EITRC) + sqr(YT[1]*ETIRC) + sqr(YT[2)*E[33]))
   end;
   5: begin
      ETSY := sqrt(sqr(YT[1]*EDTS) + sqr(YT[2]*EVTS) + sqr(YT[2]*E[32]):
      ETRA := sqrt(sqr(YT[1]*E1TRC) + sqr(YT[2]*ET1RC) + sqr(YT[2]*E[33]))
   end;
   6: begin
      ETSY := sqrt(sqr(YT[1]*EDTS) + sqr(YT[1]*EXTS) + sqr(YT[1]*EVTS) +sqr(YT[l]*E[32]));
      ETRA := sqrt(sqr(YT[1]*EITRC) + sqr(YT[1]*ET2RC) + sqr(YT[1]*ETIRC +sqr(YT[1] *E[33]))
   end;
   end; { endcase }
   ET := sqrt(sqr(ETSY) + sqr(ETRA));
end; \{T\}{ }
{ Расчет погрешностей определения плотности среды при стандартных 
 условиях }
Procedure ROS; 
   const
       EROSI:array[1..31] of геа1=(0.05Д05,0.2,0.3ДЗ,0Д0.0,0.0,0.0,0.0,
```

```
0.1,0.1,0.2,0.0,0.0,0.0,0.1,0.1,0.05,0.1,
       0.3,0.0,0.1,0.05,0.05,0.05,0.05,0.3,0.05,0.3,0.05);
   var
   E1RSC, E1RRC, E2RSC, EDRSC : real;
   I : integer; 
begin { ROS }
   if NSUBAINNITI<>0 then begin
       EROSS:=EROSI[NSUBA[NNIT]]; EROS:=EROSS; EROSR:=0.0 
   end else begin
      if NVARYA[NNIT] = 1 then begin
   if (E[1]<0) or (E[2]<0) then
     begin
      E1RSC := E[1];
       E1RRC := E[2];E2RSC := E[5]^*(T1HO-T1LO)end
   else begin
      if (E[3]<0) or (E[4]<0) then
         begin
          EIRSC := E[3];
          E1RRC := E[4]:
          E2RSC := E[5]^*(T1HO-T1LO)end
       else begin
          EIRSC := 0.0;E1RRC := 0.0;
          E2RSC := 0.0end 
       end 
       end
       else begin
             E1RRC:=0.0;
             E2RSC:=0.0; E[6]:=0.0;
             case NMETHKA[NNIT] of 
                  0: E1RSC:=0.1;
                  1: E1RSC:=0.1;
                  2: E1RSC:=0.1;
                  3: if RIM[13] \leq 0 then E1RSC:=0.15
                                     else E1RSC:=0.1;
             end;{endcase} 
      end; {endif}
   EDRSC := sqrt(sqr(ElRSC) + sqr(E2RSC));
   EROSS := sqrt(sqr(EDRSC) + sqr(E[6])); EROSR := E1RRC;
   EROS := sqrt(sqr(EROSS) + sqr(EROSR))end; {endif) 
end; { ROS }
{ ---------------------------------------------------------------------------------------------------- }
{ Расчет погрешности определения коэффициента истечения }
Procedure С; 
   var
    ECO, EL, EE, EH, EX, ESH, EK, EDM, A, B, EXMIN, EXMAX, HD, HDC : real;
    L1,L2,L21,DL : real;
    Lvent: array[1..10] of real;
```
NR, I, MR : byte; const AK : array  $[1..16]$  of real =  $(14.5,17.5,21.0,5.0,16.0,10.0,$ 22.0. 12.5.47.5.11.5.13.5.33.5.5.0.12.0.54.5.0.0); BK : array  $[1..16]$  of real =  $(30.5.64.5.38.5.114.0.185.0,$ 113.0. 0.0.26.5.54.5.82.0.82.5.115.0.0.0.9.5.65.0.8.55);  $CK: array [1..16]$  of real =  $(2.0, 4.1, 1.4, 6.8, 7.2, 5.2, 0.0, 0.1)$ 1.9.1.8.6.7.3.7.4.0. 0.0.1.0.1.6.0.55); BETI: array $[1..10]$  of real = ( 0.3,0.35,0.4,0.45,0.5,0.55,0.6,0.65,0.7,0.75); label 1,3,5,7; Procedure LinVentl; var I: byte; const Lvent11:  $\arctan[1..10]$  of real = ( 0.5,0.5,1.5,1.5,1.5,1.5,2.5,2.5,3.5,3.5); Lvent21:  $\arctan(1.10)$  of real = ( 0.0,0.5,0.5,0.5,0.5,0.5,0.5,1.5,2.5,3.5); Lvent31:  $\arctan 1.10$ ] of real = ( 0.5,0.5,0.5,1.0,1.5,1.5,1.5,2.5,3.5,4.5); Lvent41:  $\arctan\{1..10\}$  of real = ( 0.0,0.0,0.0,0.5,0.5,0.5,1.0,1.5,2.0,3.0); Lvent51: array[1..10] of real  $=$  ( 0.5,0.5,0.5,0.5,1.5,1.5,2.5,2.5,2.5,3.5); Lvent61:  $\arctan\left(1..10\right)$  of real = ( 0.5,0.5,0.5,0.5,8.5,12.5,17.5,23.5,27.5,29.9); label i; begin { LinVentl } case NRA[1] of 10: for  $I := 1$  to 10 do Lvent[I] := Lvent11[I]; 4: for  $I := 1$  to 10 do Lvent[I] := Lvent21[I]; 5: for  $I := 1$  to 10 do Lvent[I] := Lvent31[I]; 6: for  $I := 1$  to 10 do Lvent[I] := Lvent41[I]: 11: for  $I := 1$  to 10 do Lvent[I] := Lvent51[I]; 12: for  $I := 1$  to 10 do Lvent[I] := Lvent61[I]; end;  $L1:=0.0$ ; if  $BET \leq BET[[1]]$  then begin  $L1:=Lvent[1]$ ; goto 1 end; if  $BET > BETI[10]$  then begin  $L1:=Lvent[10]$ ; goto 1 end; for  $I := 1$  to 9 do if (BET  $>=$  BETI[I]) and (BET  $<=$  BETI[I+1]) then begin if (Lvent[I] = 0.0) or (Lvent[I+1] = 0.0) then goto 1;  $L1:=Lvent[1]+(Lvent[1+1]-Lvent[1])*(BET-BETI[1])/0.05; goto 1$ end; 1: if  $L1 = 0.0$  then exit; if  $LRA[1] \le L1$  then  $IERR:=1$ end; { LinVentl } Procedure LinVent2; var J: byte; const Lvent12:  $\arctan(1..10)$  of real = ( 1.5,2.5,2.5,3.5,3.5,4.5,4.5,4.5,5.5,5.5);

```
Lvent22: \arctan(1..10) of real = (
    0.5, 1.5, 2.5, 4.5, 5.5, 6.5, 8.5, 9.5, 10.5, 11.5);Lvent32: \arctan(1..10) of real = (
    1.5, 1.5, 1.5, 2.5, 2.5, 3.5, 3.5, 4.5, 5.5, 6.5);Lvent42: array[1.10] of real = (
    0.5, 0.5, 0.5, 1.0, 1.5, 2.5, 3.0, 4.0, 4.0, 4.5);Lvent52: array[1.10] of real = (
    1.5, 1.5, 1.5, 1.5, 2.5, 2.5, 3.5, 4.5, 4.5, 4.5;lahel
    1:begin { LinVent2 }
  DL=0.0;
  case NRA[I] of
    10: for J := 1 to 10 do Lvent[J] := Lvent12[J];
     4: for J := 1 to 10 do Lvent[J] := Lvent22[J];
     5: for J = 1 to 10 do Lvent[J] := Lvent32[J];
     6: for J = 1 to 10 do Lvent[J] := Lvent42[J];
    11: for J := 1 to 10 do Lvent[J] := Lvent52[J]:
  end:
  if BET \le BETI[1] then begin L1:=Lvent[1]; goto 1 end;
  if BET > BETI[10] then begin L1:=Lvent[10]; goto 1 end;
  for J := 1 to 9 do
    if (BET >= BETI[J]) and (BET <= BETI[J+1]) then begin
       L1:=Lvent[J]+(Lvent[J+1]-Lvent[J])*(BET-BETI[J])/0.05; goto 1
    end;
1: if LRAII \leq L1 then DL:=0.5
end; { LinVent2 }
begin \{ C \}IERR:=0:
        case NSUZA[NNIT] of
            0: if BET \le = 0.6 then EC0 := 0.6 else EC0:= BET;
            1: if BET <= 0.6 then EC0 := 0.8 else EC0:= 2*BET-0.4;
            2: EC0 := 1.2 + 1.5 *r_{0}(BET, 4.0);3: begin
                 EC0:=0.7;if Re \le = 6.e4 then EC0 := 2.5;
                 if (Re > 6.64) and (Re \le 1.65) then EC0 := 2.0;
                 if (Re > 1.65) and (Re \leq = 1.5e5) then EC0 := 1.5;
                 if (Re > 1.5e5) and (Re \le = 2.0e5) then EC0 := 1.0end;
            4: begin
                 EC0:=1.0;
                 if Re \leq 4.e4 then EC0 := 3.0;
                 if (Re > 4.e4) and (Re \le = 1.2e5) then EC0 := 2.5;
                 if (Re > 1.2e5) and (Re \le = 2.0e5) then EC0 := 1.5
                end:
            5. begin
                 EC0:=1.5;if Re \leq 6.e4 then EC0 := 3.0;
                 if (Re > 6.64) and (Re \leq 2.65) then EC0 := 2.5
                end:
        end;
        if NSUZA[NNit] \leq 2 then begin
          if (NRA[1] = 7) and (LRA[1] < 22.0) then begin IERR:=1; goto 1 end;
          if (NRA[1] = 13) and (LRA[1] < 3.0) then begin IERR:=1; goto 1 end;
          if LRA[1] < 5.0 then begin IERR:=1; goto 1 end;
```

```
end
              else begin
  if (NRA[1] = 10) or (NRA[1] = 4) or (NRA[1] = 5) or
    (NRA[1] = 6) or (NRA[1] = 11) or (NRA[1] = 12) then begin
    LinVent1; if IERR \leq 0 then goto 1; if L1 \leq 0.0 then goto 3
  end;
  if (NRA[1] = 7) and (LRA[1] < 22.0) then begin IERR:=1; goto 1 end;
  if (NRA[1] = 13) and (LRA[1] \le 3.0) then begin IERR:=1; goto 1 end;
  if LRA[1] < 5.0 then begin IERR:=1; goto 1 end;
end;
3: NR:=AMOUNTR;
L1:=AK[16]+BK[16]*r (BET,CK[16]);
if (LRA[NR+1]/L1 \leq 0.5) or (LRA[NR+1] \leq 0.5) then begin
  IERR:=2; goto 1 
end;
MR:=NRA[1];
L1:=AK[MR]+BK[MR]*r (BET,CK[MR]);
MR:=NRA[2];
L2:=0.5*(AK[MR]+BK[MR]*r(0.7,CK[MR]));
if NSUZAINNil > 2 then
  case NRA[2] of 
    10: L2 := 2.75;
     4: L2 := 5.25;
     5: L2 := 2.75;
     6: L2 := 2.0;
    11: L2 := 2.25;
  end;
L21:=LRA[2]—LRA[1]; 
if (LRA[1] \le L1) and (L21 \le L2) then begin
  LRA[1]:=LRA[2]-L2; if LRA[1] < 0.0 then LRA[1]:=abs(LRA[1])
end;
EL:=0.0;if NSUZA[NNit] \leq 2 then
  for I := 1 to NR do begin
    if (NRA[I] = 13) and (LRA[I] \leq 5.0) then begin
      DL:=0.5; goto 5
    end;
    MR:=NRA[I]; DL=0.0; L1:=AK[MR]+BK[MR]*r (BET,CK[MR]);
    if LRA[I] < L1 then DL=1.0/(0.8+19.2/r (L1/LRA[I],4.0));
5: if DL > EL then EL:=DL
  end
               else
  for I := 1 to NR do begin
    if (NRA[I] = 10) or (NRA[I] = 4) or (NRA[I] = 5) or
      (NRA[I] = 6) or (NRA[I] = 11) then begin
      LinVent2; goto 7 
    end;
    if (NRA[I] = 13) and (LRA[I] < 5.0) then begin
      DL:=0.5; goto 7
    end;
    MR:=NRA[I]; DL:=0.0; L1:=AK[MR]+BK[MR]*r (BET,CK[MR]);
    if LRA[I] < L1 then DL=1.0/(0.8+19.2/r_{12} (L1/LRA[I], 4.0));7: if DL > EL then EL := DLend;
L1:=AK[16]+BK[16]*r_{BET,CK[16]};
```

```
if LRA[NR+1] \leq L1 then EL=EL+0.5;
              if EL > 1.0 then begin IERR := 3; goto 1 end;
        EE:=0.0:
        if NSUZA[NNit] = 0 then begin
          EDM:=DT*sqrt(0.1*DP*(0.681—0.651*BET)/DAC[2]); 
          if DAC[1] \leq EDM then begin
             A:=BET^*(13.5-15.5*BET); B:=117.0-106.0*r(BET,1.9);EE:=0.1*DP*<sub>Sqr</sub>(DT)*<math>(A*DT/DAC[1]-B)/DAC[3]/sqrt(DAC[1])</math>end; {endif}
                end; {endif}
       EX:=0.0;
       EXMIN:=0.0025 \cdot \text{DT}/(0.1 + 2.3 \cdot \text{sqrt}(BET) \cdot \text{sqrt}(BET));EXMAX:=2.0*EXMIN;if TAC[1] > EXMAX then begin IERR := 4; goto 1 end;
       if TAC[1] > EXMIN then EX:=0.3;
       EH := 0.0; HD := TAC[3]/DT;if HD > 0.003 then begin
           HDC:=0.002*(TAC[2]/DT+0.4)/(0.1+2.3*sqr(BET)*sqr(BET)); 
           if (HD\le=HDC) and (HD\le=0.05) then EH:=0.2
           else begin
              IERR:=5; goto 1
           end; {endif} 
       end; {endif}
       ESH:=100.0*(KSH-1.0); EK:=100.0*(KK-1.0);
       ERC:=sqrt(sqr(ECO+EL+EE+EH+EX)+sqr(ESH)+sqr(EK));
end; \{ C \}{ ......................}
{ Расчет методической составляющей погрешности определения коэффици-
ента расширения }
Procedure EPSI; 
begin { EPSI }
       EEPS:=0.0;
       if NSUBA[NNIT]<>23 then begin 
       case NSUZA[NNIT] of
           0: if BET \leq 0.75 then EEPS := 4.0*DP/P
                             else EEPS := 8.0*DP/P;
           1: EEPS := 2.0*DP/P;
       else
       EEPS := DP*(4.0+100.0*r (BET, 8.0))/P;
       end;
       end; {endif} 
end; { EPSI }
{ ..................................................................................... }
{ Расчет методических погрешностей определения плотности, показателя 
 адиабаты и динамической вязкости }
Procedure ЕРН; 
    var
       N.byte;
    const
       EPH3:array [1..2,1..3,1..3] of real=(((0.3,0.4,0.2)),(0.9, 1.0, 0.6), (2.0, 3.0, 2.0), ((0.6, 1.3, 0.4), (0.6, 1.1, 0.6),(2.0,3.0,2.0));
begin { EPH }
   if NSUBA[NNIT] = 0 then begin
      case NMETHKAfNNIT] of
```
1:

```
0: begin
            if ROS < 0.70 then ERO = 0.2else begin
                if ROS \leq 0.76 then ERO:=0.5
                else ERO:= 1.7;
            end; {endif} 
         end;
      1: ERO:=0.2;
      2: ERO:=0.2;
      3: begin
             if YR[13] = 0.0 then begin
                if T > -3.0 then begin
                    ERO:=EPH3[ 1,1,3]; EKAP:=EPH3[1,2,3]; 
                    EVIS := EPH3[1,3,3]end else begin
                    if P>60.0 then begin
                       ERO:=EPH3[ 1,1,2]; EKAP:=EPH3[ 1,2,2];
                       EV[S=EPH3[1,3,2]end else begin
                       ERO := EPH3[1,1,1]; EKAP := EPH3[1,2,1];EVIS:=EPH3[1,3,1]end; {endif} 
                end; {endif} 
             end else begin
                if T > -3.0 then begin
                    ERO:=EPH3[2,l,3]; EKAP:=EPH3[2,2,3]; 
                    EVIS:=EPH3[2,3,3] 
                end else begin
                    if P > 60.0 then begin
                       ERO:=EPH3[2,l,2]; EKAP:=EPH3[2,2,2];
                       EVIS:=EPH3[2,3,2] 
                    end else begin
                       ERO:=EPH3[2,1,1]; EKAP:=EPH3[2,2,1 ];
                       EVIS:=EPH3(2,3,1] 
                    end; {endif} 
                end; {endif} 
             end; {endif} 
         end;
   end; { endcase }
   if NMETHKAINNIT]<>3 then begin 
                if T > -3.0 then begin
                     EKAP:=EPH3[1,2,3]; EVIS:=EPH3[1,3,3]end else begin
                   if P>60.0 then begin
                       EKAP:=EPH3[ 1,2,2]; EVIS:=EPH3[1,3,2]
                    end else begin
                       EKAP:=EPH3[1,2,1]; EVIS:=EPH3[1,3,1]
                    end; {endif} 
                end; {endif}
                 EKAP:=EKAP+2.0;if P \le 5.0 then EVIS = EVIS + 3.0else EVIS:=EVlS+6.0
   end; {endif} 
end else begin
   N:=NSUBA[NNITJ;
```

```
EPHP(N, T, P, ERO, EKAP, EVIS);
       end; {endif}
end; \{ EPH \}{Методические погрешности определения плотности, показателя адиаба-
 ты и вязкости чистых веществ }
Procedure EPHP;
     const
        TC: array [1..31] of real =(-82.0.32.0.96.0.134.0.152.0.187.0.196.0.234.0.300.0.326.0.77.0.9.0.92.0.327.0.357.0.307.0.227.0.
       -140.0,31.0,100.0,187.0,374.0,374.0,-119.0,-132.0,-268.0,-173.0, -73.0, -240.0, 132.0, -147.0;
        PC:array [1..31,1..2] of real=((45.0, 45.0), (48.0, 48.0),(41.0,41.0), (36.0,36.0), (37.5,37.5), (33.0,33.0), (33.0,33.0),(29.0.29.0), (26.0.40.0), (25.0.25.0), (50.0.50.0), (50.0.50.0),
        (46.0, 46.0), (50.0, 40.0), (50.0, 40.0), (50.0, 30.0), (50.0, 50.0),(35.0,30.0), (73.0,73.0), (90.0,90.0), (50.0,30.0), (217.0,217.0),(217.0, 217.0), (50.0, 50.0), (35.0, 35.0), (2.3, 2.3), (27.0, 27.0),(49.0, 49.0), (13.0, 13.0), (113.0, 113.0), (34.0, 33.0));ER: array [1..31,1..3] of real=((0.06,0.09,0.09),
        (0.04, 0.29, 0.29), (0.03, 0.21, 0.21), (0.07, 0.1, 0.1),(0.4, 0.6, 0.6), (0.2, 0.3, 0.3), (0.2, 0.3, 0.3), (0.4, 0.5, 0.5),(0.3, 0.5, 0.2), (0.2, 0.4, 0.4), (0.5, 1.3, 1.0), (0.08, 0.48, 0.48),(0.1, 1.0, 1.0), (0.1, 0.5, 0.1), (0.1, 0.5, 0.1), (0.4, 0.8, 0.5),(1.0,3.0,1.5), (0.3,0.2,0.2), (0.1,0.4,0.4), (0.25,0.25,0.25),(0.4, 1.0, 0.5), (0.1, 0.2, 0.2), (0.03, 0.03, 0.03), (0.12, 0.4, 0.4),(0.02, 0.05, 0.05), (0.2, 0.2, 0.2), (0.25, 0.3, 0.15),(0.25, 0.3, 0.15), (0.25, 0.2, 0.2), (0.05, 0.1, 0.1),(0.03.0.04.0.04)):
        EK:array [1..31,1..3] of real=((0.7,1.7,1.7),(0.2,2.4,2.4))(0.14, 0.69, 0.69), (4.0, 4.0, 4.0), (4.0, 4.0, 4.0), (1.5, 1.5, 1.5),(1.2, 1.2, 1.2), (0.8, 0.8, 0.8), (3.0, 4.0, 2.0), (3.0, 2.0, 2.0),(3.0,6.0,5.0), (0.4,1.4,1.4), (0.15,1.2,1.2), (2.0,4.0,1.5),(2.0, 4.0, 1.5), (5.0, 10.0, 6.0), (6.0, 10.0, 8.0), (0.5, 2.0, 2.0),(0.6, 0.6, 0.6), (1.5, 1.5, 1.5), (2.0, 6.0, 3.0), (2.5, 2.5, 2.5),(2.0, 2.0, 2.0), (3.0, 1.8, 1.8), (0.5, 0.7, 0.7), (3.4, 3.4, 3.4),(1.5, 2.0, 1.0), (1.5, 2.0, 1.0), (2.0, 2.0, 2.0), (4.0, 4.0, 4.0),(1.6, 1.6, 1.6));
        EV:array [1..31,1..2] of real=((4.7,1.5),(2.0,2.0),(3.0,2.0)),
        (2.0,2.0), (3.0,2.0), (4.0,4.0), (4.0,3.0), (5.0,4.0), (1.0,4.5),(2.0,2.0), (2.0,5.0), (2.0,2.0), (5.0,3.0), (1.0,4.5), (1.0,4.5),(1.5,3.0), (6.0,6.0), (1.0,3.0), (0.7,1.4), (2.3,2.3), (1.0,5.0),(0.47,1.1), (2.0,2.0), (1.8,1.3), (4.7,4.0), (2.6,2.6), (2.0,2.0),(2.0,2.0), (3.0,5.0), (2.0,2.0), (1.1,4.0));
begin \{EPHP\}if ((9<=N) and (N<=11)) or ((14<=N) and (N<=17)) or (N=21) or
        ((27\le N) and (N\le 28)) then begin
        if P \leq P \subset [N,1] then begin
            ERO:=ER[N,1]; EKAP:=EK[N,1]end else begin
            if T \leq T \leq N then begin
            ERO:=ER[N,2]; EKAP:=EK[N,2]end else begin
            ERO:=ER[N,3]; EKAP:=EK[N,3]end: {endif}
        end; {endif}
```

```
end else begin
          if T<=TC[N] then begin 
          ERO:=ER[N,1]; EKAP:=EK[N,1]end else begin
          ERO:=ER[N,2]; EKAP:=EK[N,2]end; {endif} 
   end; {endif}
   if P \leq P \leq N,21 then EVIS := EV[N,1]else EVIS:=EV[N,2]; 
end; { EPHP }<br>{ --------------
                  { ------------------------------------------------ ------------------------ ------------- }
Procedure ROW; 
  var
    ElROSC,ElRORC,
    E2ROS,E3ROS,EDROS,
    ER01SC,ER01RC,
    ER02S,EVROS: real;
    YRO : array [1..2] of real;
begin { ROW }
  if (E[1]\langle>0) or (E[2]\langle>0) then
   begin
    E1ROSC := E[1];
    E1RORC := E[2]end
  else begin 
    if E[3]<>0 then
      begin
      EIROSC := E[3];E1RORC := 0.0end
    else begin
      E1ROSC := sqrt(sqr(E[4]) + sqr(E[5]));
      E1RORC := sqrt(sqr(E[6]) + sqrt(E[7]))end;
  end; {endif}
  E2ROS := E[8]^*(T1HO-T1LO);E3ROS := E[9]^*(UH-UL);EDROS := sqrt(sqr(ElROSC) + sqr(E2ROS) + sqr(E3ROS) + sqr(E1101));
  if (E[11]\le >0) or (E[12]\le >0) then
   begin
    ERO S = E[11];
    ERO IRC := E[12];
   end
   else begin 
    if E[13]<0 then
      begin
      EROISC := E[13];
      ERO IRC := 0.0
      end
     else begin
       EROISC := sqrt(sqr(E[14]) + sqr(E[15]));
      ERO I RC := sqrt(sqr(E[16]) + sqr(E[17]));
     end;
  end; {endif}
```

```
ERO2S := E[18]*(T2HO-T2LO);EVROS := sqrt(sqr(ERO1SC) + sqr(ERO2S) + sqr(E[19]) + sqr(E[20]));
  YRO[1]:=(E[21]-E[22])/RoM; YRO[2]:=(sqrt(E[21])-sqrt(E[22]))/sqrt(RoM);
  EROWS := \text{sqrt}(\text{SAT} / \text{RO}[1] * EDROS) + \text{sqrt}(\text{YRO}[2] * EVROS));EROWR := sqrt(sqr(YRO[1]*E1RORC) + sqr(YRO[2]*ERO1RC));EROW := sqrt(sqr(EROWS) + sqr(EROWR))end; { ROW }
{ ........... ................... — }
{ Расчет расхода и количества среды }
  Procedure QCalc; 
  var
  I, IBeg, IFin: byte;
  Bet4, Ec, Eps, Rd, Psi, Rk, Cb, LI, L2, Alfa,
  Qcb, ARe, RO, KRe, KCb, Log : real;
  HsS: string[10]; Code: integer;
  label
  1,3;
  const
  HsSubsl: array[1..31] of real= (37.12,65.43,93.85,122.8,123.6,0.0,
                                0.0,0.0,0.0,0.0,54.47,59.04,86.88,
                                0.0,0.0,0.0,52.70,11.77,0.0,23.61,
                                0.0,0.0,0.0,0.0,0.0,0.0,0.0,0.0,
                                11.88,16.11,0.0);
  HsSubs2: array[1..31] of real= (33.43,59.87,86.37,113.4,114.1,0.0,
                                0.0,0.0,0.0,0.0,52.62,55.34,81.29,
                                0.0,0.0,0.0,48.94,11.77,0.0,21.75,
                                0.0,0.0,0.0,0.0,0.0,0.0,0.0,0.0,
                                10.04.13.32.0. 0);
  RocSubs: array[1..31] of real = (0.6682, 1.2601, 1.8641, 2.488,2.4956,3.147,3.174,3.898,4.755,
                                5.812,1.09,1.1733,1.776,3.469,
                                4.294,1.587,2.045,1.1649,1.8393,
                                1.4311.2.718.0. 787.998.23,
                                1.33116.1.20445.0. 16631.0.8385,
                                1.6618.0. 08375.0.716.1.1649); 
  Rocii:array[1..16] of real=(0.66692,1.25004,1.83315,2.41623,
                                2.41623,2.99934,2.99934,3.58246, 
                                4.16558, 4.74869,1.16455,1.82954,
                                1.41682.0. 16639.1.1644.0.0838); 
  CalcTpNg = TpNg.exe; CalcTpSubs = TpSubs.exe;
  begin { QCalc } 
  if NRO \leq 0 then begin
{ Расчет физических свойств среды } 
     assign(Fl, 'IRD'); rewrite(Fl);if NSubA[NN] = 0 then begin
        writeln(Fl, NMethKA[NNIT]); 
        if NMETHKA[NNIT] >= 2 then begin
           IBeg := 1;
           repeat
              IFin := IBeg + 3;
              for I := IBeg to IFin do write(Fl, YR[I]:14,BL);
              writeln(Fl); IBeg := IFin + 1
```

```
until IBeg > 16;
   end
                                else begin
                                if NVARYAINNIT = 0 then begin
  Roc := 0.0; for I := 1 to 16 do Roc := Roc + YR[I] * Rocii[I];
  Zc := 0.0; for I := 1 to 16 do Zc := Zc + YR[I] * Bi[I];
  Roc := Roc/(1.0 - sqr(Zc));
  Ya:=YR[11]; Yy:=YR[12];end; {endif}
     writeln(Fl, Roc:14, Bl, Ya:14, Bl, Yy:14)
end
end
                       else
   writeln(Fl, NSubA[NNIT]);
writeln(Fl, P:14, Bl, T:14);
close(F1);TextColor(7):
gotoxy(19,9);writeln('
                                                                  ו');
gotoxy(19,10);
                                                                  |writeln(')
gotoxy(19,11);
                              \mathcal{C}write(TextColor(135);
write (X \cup M \cup T E'):
TextColor(7);
writeln(
                     |gotoxy(19,12);
written('|);
gotoxy(19,13);writeln( | B bl II O JI H A E T C A P A C Y E T
                                                                  |');
gotoxy(19,14);
writeln('|
                                                                   \mathbf{r}gotoxy(19,15);
writeln('\rfloorif NSubA[NNIT] = 0 then begin
  gotoxy(21,12);swapvectors; exec(CalcTpNg, CalcTpNg); swapvectors;
  TextColor(7);
  gotoxy(19,9);
  writeln(T)ר');
  gotoxy(19,10);
  writeln('
                                                                     |');
  gotoxy(19,11);
  write('');
  TextColor(135);
  write (X \cup M T E);
  TextColor(7);
  writeln('
                       |');
  gotoxy(19,12);
  writeln(')
                                                                     \vert);
  gotoxy(19,13);
  writeln(\parallel B bl \Pi O \Box H \Box E T C \Box P A C \Box E T \parallel);
  gotoxy(19,14);writeln('|
                                                                     |');
```

```
gotoxy(19.15);
                                                                      」):
      written('end
                          else begin
      swapvectors; exec(CalcTpSubs, CalcTpSubs); swapvectors;
      Roc := RocSubs[NSubA[NNITI])end:
    assign(Fl, 'IRD'); reset(Fl);if (NSubA[NNIT] = 0) and (NMethKA[NNIT] >= 2) then
        readln(Fl, Roc);
    if NSubA[NNIT] = 0 then begin
        readln(Fl, Hs[1], Hs[2]);
        for I := 1 to 2 do begin
           Str(Hs[I]:10, HsS); Val(HsS, Hs[I], Code)end;
    end
                          else begin
        Hs[1] := HsSubs1[NSubA[NN]T]:
        Hs[2] := HsSubs2[NSubA[NNIT]]end:
    readln(Fl, ROX, KAPPAX, MUX);
    close(F!); erase(F!);
    if NSubA[NNIT] = 0 then str(Roc:6:4, RocStr);
 end; {endif}
 if (NSubA[NNit] = 0) and (VarRoA[NNit] = 1) and
   (NRQ \leq > 0) then ROX:=RoM;
{Расчет: 1) диаметров сужающего устройства и измерительного трубопровода при рабочей
 температуре; 2) коэффициента скорости входа }
    Dd := (1.0 + AlfaSU * (T - 20.0)) * Dd0;Dt := (1.0 + \text{AlfaT} * (T - 20.0)) * \text{Dt0};
    Bet := Dd / Dt; Bet4 := sqr(Bet) * sqr(Bet);
    Ec := 1.0 / \sqrt{1.0 - \text{Beta}}.
{Расчет коэффициента расширения }
    Eps := 1.0;
    if NSubA[NNIT] \leq 23 then begin
        if NSuzA[NNIT] = 0 then
           Eps := 1.0 - (0.41 + 0.35 * \text{Beta}) * \text{Dp} / \text{P} / \text{KAPPAX};
        if NSuzA[NNIT] <> 0 then begin
           Psi := 1.0 - Dp / P;
           Eps := KAPPAX * r_(Psi, 2.0 / KAPPAX) / (KAPPAX - 1.0) *
                   (1.0 - \text{Beta}) / (1.0 - \text{Beta}^* \cdot r \cdot (\text{Psi}, 2.0 / \text{KAPPAX}^*)(1.0 - r (Psi, (KAPPAX - 1.0) / KAPPAX)) /
                    (1.0 - Psi);Eps := sqrt(Eps)end:
    end;
{ Расчет поправочного коэффициента на шероховатость внутренней поверхности
 измерительного трубопровода без учета числа Рейнольдса }
KSh := 1.0;
```

```
if (NSuzA[NNit] \leq 2) and (RSh \leq 0.0) then begin
  ARe := 0.5; Rd := RSh / Dt; Log := Ln(Rd * 1.e4) / 2.3026;
  if NSuzA[NNit] = 0 then begin
    if Log \leq (1.0 / 10.0 / Bet4 + 8.0) / 14.0 then begin
```
 $R0 := 0.0$ ; goto 1; end:  $R0 := 0.07 * Log - 0.04$ end else begin if Log  $\leq$  (1.0 / 10.0 / Bet4 + 5.0) / 9.0 then begin  $R0 := 0.0$ ; goto 1;  $end:$  $R0 := 0.045 * Log - 0.025$  $end:$  $KSh := 1.0 + Bet4 * R0 * ARe$  $end:$  $1$ :: {Расчет поправочного коэффициента на притупление входной кромки отверстия диафрагмы  $Kk := 1.0$ ; if (NSuzA[NNIT] = 0) and ( $Dd0 \le 125.0$ ) then begin if TauP =  $0.0$  then Rk := Rn; if TauP = 1.0 then Rk :=  $0.0292 + 0.85$  \* Rn: if (TauP  $\langle 0.0 \rangle$ ) and (TauP  $\langle 0.0 \rangle$ ) then  $Rk := 0.195 - (0.195 - Rn) * (1.0 - Exp(-TauP / 3.0)) *$ 3.0 / TauP; Kk :=  $1.0547 - 0.0575$  \* Exp(-149.0 \* Rk / Dd) end: { Расчет коэффициента истечения при числе Рейнольдса, стремящемся к бесконечности } if NSuzA[NNit] = 0 then begin  $L1 := 0.0; L2 := 0.0;$ if SodSuA[NNit] = 1 then begin L1 := 25.4 / Dt; L2 := L1; if L1 >= 0.4333 then L1 := 0.039 else L1 := 0.09  $*$  L1  $end:$ if SodSuA[NNit] = 2 then begin L1 := 0.039: L2 := 0.47 end:  $\text{Cb} := 0.5959 + 0.0312 * r$  (Bet, 2.1) - 0.184 \* sqr(Bet4) + L1 \* Bet4 /  $(1.0 - \text{Beta4}) - 0.0337$  \* L2 \* r (Bet, 3) end: if NSuzA[NNIT] = 1 then Cb :=  $0.99 - 0.2262$  \* r (Bet. 4.1); if NSuzA[NNIT] = 2 then Cb :=  $0.9858 - 0.196 * r$  (Bet, 4.5); {Для труб Вентури Cb = C = const, так как KRe = 1 и Re > 2.e5 } case NSuzA[NNIT] of 3: Cb :=  $0.984$ ; 4:  $Cb := 0.995$ : 5:  $Cb := 0.985$  $end:$ {Расчет коэффициента расхода сужающего устройства и расхода при числе Рейнольдса, стремящемся к бесконечности } Alfa :=  $Cb * Ec$ ;  $Qcb := 0.039986 * Alfa * KSh * Kk * Eps * sqr(Dd) *$ sqrt $(1.e3 * Dp * ROX) / Roc;$  $Re := 4.e6 * Ocb * Roc / 3.6 / 3.141592653 / MUX / Dt$ ; {Расчет поправочного коэффициента на число Рейнольдса } case NSuzA[NNIT] of 0: KRe := 1.0 + 1.426 / (1.0 + Cb \* r (Re, 0.75) / 64.28 / r (Bet, 2.5)); 1: KRe :=  $1.0 + 0.86 / (1.0 + Cb * r$  (Re, 1.15) / 923.9 / sqr(Bet) /  $(33.0 * r$  (Bet, 2.15) - 17.5));

2: KRe := 1.0; 3:  $KRe := 1.0$ ; 4:  $KRe := 1.0$ : 5:  $KRe := 1.0$ : end: { Определение действительного значения числа Рейнольдса }  $Re := Re * KRe$ {Расчет поправочного коэффициента на шероховатость внутренней поверхности измерительного трубопровода с учетом числа Рейнольдса для всех сужающих устройств, кроме труб Вентури } if (NSuzA[NNit]  $\leq$  2) and (RSh  $\leq$  0.0) then begin  $Ocb := Ocb / KSh$ ; if  $Re > 1.e4$  then begin if Re < 1.e6 then ARe :=  $1.0 - \text{sqrt}(Ln(Re) / 2.3026 - 6.0) / 4.0$ else ARe  $:= 1.0$ ;  $KSh := 1.0 + Bet4 * R0 * ARe$ end: if (Re  $\le$  1.e4) or (KSh  $\le$  1.0005) then KSh := 1.0;  $Qcb := Qcb * KSh$ end: {Определение коэффициента истечения для труб Вентури в зависимости от числа Рейнольдса } if ( $Re \le 2.e5$ ) and (NSuzA[NNIT] > 2) then case NSuzA[NNIT] of 3: begin if Re  $\le$  = 6.e4 then Cb := 0.957; if (Re > 6.e4) and (Re <= 1.e5) then Cb := 0.966; if (Re > 1.e5) and (Re <= 1.5e5) then Cb := 0.976; if  $Re > 1.5e5$  then  $Cb := 0.982$ end: 4: begin if Re  $\leq$  4.e4 then Cb : = 0.970; if (Re > 4.e4) and (Re <= 8.e4) then Cb := 0.977: if (Re > 8.e4) and (Re  $\le$  = 1.2e5) then Cb := 0.992; if  $Re > 1.2e5$  then  $Cb := 0.998$ end; 5: begin if Re  $\le$  = 6.e4 then Cb := 0.960; if (Re  $> 6.64$ ) and (Re  $\le$  = 1.65) then Cb := 0.970; if  $Re > 1.e5$  then  $Cb := 0.980$ end: end:  $KCb := 1.0;$ {Определение поправки на коэффициент истечения для труб Вентури, в зависимости от числа Рейнольдса } if ( $Re < 2.e5$ ) and (NSuzA[NNIT] > 2) then case NSuzA[NNIT] of 3: KCb := Cb/0.984; 4: KCb := Cb/0.995; 5: KCb := Cb/0.985; end; {Расчет расхода и количества среды при действительном значении числа Рейнольдса }  $Qc := Qcb * KRe * KCb$ ;  $Vcv := Qc * TauAv$ ;  $Vc := Vcv$ ; if (NSubA[NNit] = 22) or (NSubA[NNit] = 23) then begin  $Vm := Vcv * Roc / 1000.0$ ; Qc := Qc\*Roc/1000.0 end; end;  $\{$  QCalc  $\}$ 

```
Расчет погрешностей определения теплоты сгорания }
Procedure HSP:
  const
  0.0.0.0.0.14.0.22.0.28.0.0.0.0.0.0.0.41, 0.14, 0.0, 0.41, 0.0, 0.0, 0.0, 0.00.0, 0.0, 0.0, 0.0, 0.11, 0.5, 0.0);HsNg1: array[1..16] of real = (37.04, 64.91, 92.29, 119.7, 119.3,147.0, 146.8, 174.5, 201.8, 229.2, 0.0,
                       0.0, 23.37, 0.0, 11.76, 11.89;
  HsNg2: array[1..16] of real = (33.37, 59.39, 84.94, 110.5, 110.1.
                      \sqrt{136.0, 135.7, 161.6, 187.1, 212.7, 0.0}0.0.21.53.0.0.11.76.10.05:
  var
    H1, H2, SH1, SH2 : real; I : byte;begin \{ HSP \}if NSUBA[NNIT] = 0 then begin
      if (NMETHKA[NNIT] = 0) or (NMETHKA[NNIT] = 1) then begin
         H1:= (0.51447*ROSC+0.05603-0.65689*YA-YY);H2:=(0.52190*ROSC+0.04242-0.65197*YA-YY);
         ERRH1:=sqrt(sqr(0.51447*ROSC*EROS)+sqrt(YY*EROSA[18])+sqr(0.65689*YA*EROSA[17]))/H1;
         ERRH2:=sqrt(sqr(0.52190*ROSC*EROS)+sqrt(Y*EROSA[18])+sgr(0.65197*YA*EROSA[17]))/H2end else begin
         SH1:=0.0; SH2:=0.0; ERRH1:=0.0; ERRH2:=0.0; Zc:=0.0;
              for l := 1 to 16 do begin
                Zc := Zc + RIM[I] * Bi[I]; SH1:=SH1+RIM[I]*HSNGI[I];SH2:=SH2+RIM[I]*HSNG2[I];ERRH1:=ERRH1+sqr(RIM[I]*HSNG1[I]*EROSA[I+6]);
                ERRH2:=ERRH2+sqr(RIM[I]*HSNG2[I]*EROSA[I+6])end: {endfor}
              Zc := 1.0 - \text{sqrt}(Zc); ERRH1:=Zc*sqrt(ERRH1)/SH1;
                    ERRH2:=Zc*sqrt(ERRH2)/SH2end; {endif}
   end else begin
      ERRH1:=DHS[NSUBA[NNIT]]; ERRH2:=ERRH1
  end; {endif}
end; \{ HSP \}function r; begin r := exp(R^*ln(A)) end;
```
END.  $\{ERRQSNX\}$ 

УДК 681.121.842 (08).006.354

MKC 17.020

**OKCTY 0008** 

T86

Ключевые слова: расход, количество, жидкость, газ, среда, перепад давлений, расчет, погрешность

Р едактор *Л.В. А фанасенко* Технический редактор *Н.С. Гришанова* Корректор *Т.И. Кононенко* Компьютерная верстка *А.С. Юфина*

Изд. лиц. № 021007 от 10.08.95. Сдано в набор 14.01.98. Подписано в печать 27.08.98. Усл.печ.л. 5,12. Уч.-изд.л. 4,85. Тираж 1296 экз. С 1035. Зак. 617.

ИПК Издательство стандартов, 107076, Москва, Колодезный пер., 14. Набрано в Издательстве на ПЭВМ Филиал ИПК Издательство стандартов —тип. "Московский печатник", Москва, Лялин пер., 6  $\frac{1}{\sqrt{1}}$  The Contract Extra Section 2.5  $\frac{1}{\sqrt{1}}$  The COSO102